## **МЕТОДИЧНІ ВКАЗІВКИ**

для виконання курсової роботи

з дисципліни

# **«ТРАНСПОРТНО-ЕКСПЕДИЦІЙНА РОБОТА»**

для студентів спеціальності

*275 «Транспортні технології» за спеціалізацією 275.03 «Транспортні технології (на автомобільному транспорті)»* денної та заочної форми навчання

Міністерство освіти і науки України Вінницький національний технічний університет

## МЕТОДИЧНІ ВКАЗІВКИ

для виконання курсової роботи

з дисципліни

# **«ТРАНСПОРТНО-ЕКСПЕДИЦІЙНА РОБОТА»**

для студентів спеціальності 275 «Транспортні технології» за спеціалізацією 275.03 «Транспортні технології (на автомобільному транспорті)» денної та заочної форми навчання

> Вінниця ВНТУ 2021

Рекомендовано до друку Методичною радою Вінницького національного технічного університету Міністерства освіти і науки України (протокол № 7 від 18.03.2021 р.)

Рецензенти:

**Ю. Ю. Бурєнніков,** кандидат економічних наук, доцент

**С. В. Цимбал**, кандидат технічних наук

**Ю. В. Булига**, кандидат технічних наук, доцент

Методичні вказівки для виконання курсової роботи з дисципліни «Транспортно-експедиційна робота» для студентів спеціальності 275 «Транспортні технології» за спеціалізацією 275.03 «Транспортні технології (на автомобільному транспорті)» денної та заочної форми навчання / Уклад. В. А. Кашканов, А. А. Кашканов, В. П. Кужель. – Вінниця : ВНТУ, 2021. – 52 с.<br>Методичні вказівки призначені

допомогти студентам спеціальності 275 – «Транспортні технології (автомобільний транспорт)» у самостійній роботі при виконанні курсової роботи з курсу «Транспортно-експедиційна робота».

# **ЗМІСТ**

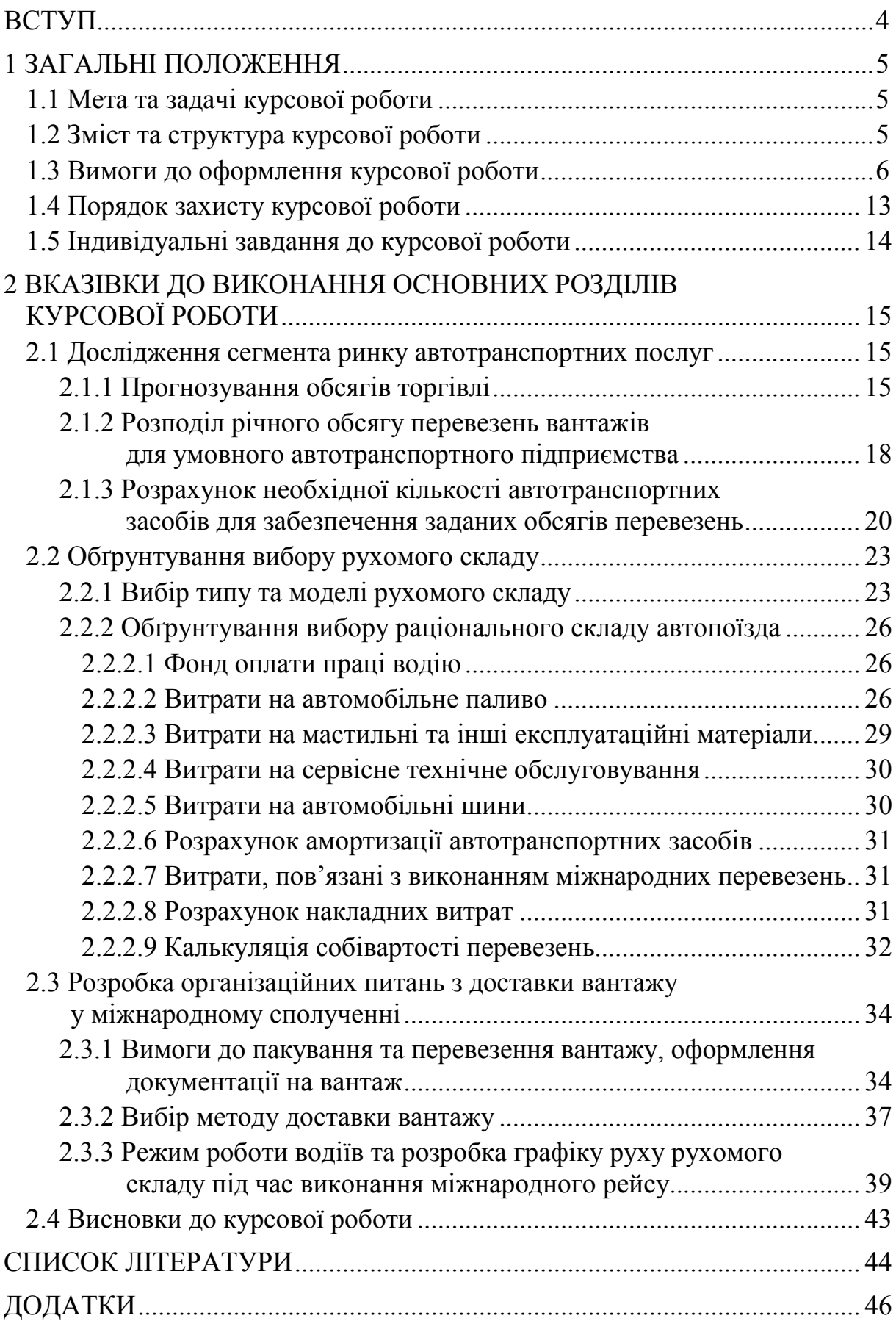

Підвищення ефективності роботи транспорту – важливе державне завдання. Основними заходами, спрямованими на його рішення, є: зниження простоїв автомобілів під вантажними і технологічними операціями, скорочення нульових пробігів, повніше використання вантажопідйомності і місткості рухомого складу, розробка оптимальних схем і маршрутів перевезень, підвищення рівня механізації і ритмічності вантажно-розвантажувальних робіт.

В процесі організації доставки вантажів відправники, посередники, експедитори, перевізники, митники, страхувальники та представники інших організацій вступають у складні взаємовідносини, які визначаються міжнародними й національними правовими нормами, кон'юнктурними процесами на товарних і транспортних ринках, економічно-політичними та соціальними чинниками. У таких постійно мінливих умовах, за високого рівня конкурентної боротьби, на ринку транспортних послуг чільне місце займає пошук раціональних шляхів транспортного обслуговування, обґрунтування транспортно-технологічних схем доставки вантажів, впровадження прогресивних форм і методів організації процесу перевезень, удосконалення діючих та розробка перспективних транспортних технологій.

Подальший розвиток і вдосконалення транспорту потребує підготовки кваліфікованих кадрів інженерно-технічних працівників, що володіють прогресивними методами організації, планування та виконання перевізного процесу.

Методичні вказівки призначені допомогти студентам спеціальності 275 «Транспортні технології» за спеціалізацією 275.03 «Транспортні технології (на автомобільному транспорті)» денної та заочної форм навчання у самостійній роботі під час виконання курсової роботи.

4

## **1 ЗАГАЛЬНІ ПОЛОЖЕННЯ**

## **1.1 Мета та задачі курсової роботи**

Мета курсової роботи – закріплення теоретичних знань з дисципліни «Транспортно-експедиційна робота» на основі самостійно здійснених розрахунків, а також розвиток творчих здібностей та ініціативи під час вирішення задач планування транспортного процесу. У процесі виконання завдань студенти глибше засвоюють питання щодо технології та організації виконання вантажних перевезень. Тематика курсової роботи розроблена з урахуванням бази сучасного стану організації міжнародних перевезень у містах і великих транспортних районах.

Обсяг роботи визначається й коригується керівником роботи залежно від форми навчання, типу перевізного вантажу та маршруту перевезення.

Для вирішення поставлених задач студент має знати основи загальнонаукових та загальноінженерних дисциплін, мати достатній рівень знань з дисциплін «Вища математика», «Вантажознавство», «Загальний курс транспорту», «Транспортне право», «Вантажні перевезення».

## **1.2 Зміст та структура курсової роботи**

До основних складових елементів курсової роботи відносяться [12]:

- титульний аркуш;
- індивідуальне завдання;
- анотація;
- зміст;
- перелік умовних скорочень і термінів (за необхідності);
- вступ;

– основна частина, яка містить, як правило, такі розділи:

*1 Дослідження сегменту ринку автотранспортних послуг*;

*2 Обґрунтування вибору рухомого складу*;

*3 Розробка організаційних питань з доставки вантажу у міжнародному сполученні*;

– висновки;

– перелік посилань;

– додатки.

*Анотація* має містити:

– відомості про обсяг курсової роботи, кількість частин, кількість ілюстрацій, таблиць, додатків, кількість джерел згідно з переліком посилань;

– текст анотації, який має надавати коротку характеристику основного змісту курсової роботи та отримані результати;

До *змісту* вносять: перелік умовних скорочень і термінів; вступ; послідовно перелічені назви всіх розділів, підрозділів, пунктів і підпунктів (якщо вони мають заголовки) основної частини роботи; висновки; перелік посилань.

В *переліку умовних скорочень і термінів* наводять у стовпець і пояснюють усі малопоширені умовні позначення, символи, скорочення та терміни.

У *вступі* коротко викладають:

– стан розвитку проблеми в тій галузі, до якої має відношення розробка;

– галузь використання та призначення;

– мету та задачі, які необхідно розв'язати під час виконання курсової роботи;

– актуальність, яка має подаватись в останньому абзаці вступу з метою стислого викладення суті розробки цього напрямку.

Під час роботи над *основними розділами* необхідно:

– провести дослідження ринку автотранспортних послуг на основі даних індивідуального завдання;

– здійснити вибір рухомого складу автомобільного транспорту та обґрунтувати його;

– розробити організаційні питання з доставки вантажу у міжнародному сполученні;

– проаналізувати отримані результати та навести їх у висновках.

У *висновках* наводяться одержані результати роботи, їх можливе використання, викладаються позитивні та негативні моменти з досліджуваної проблеми, критично оцінюється значущість виконаної роботи.

До *переліку посилань* вносять лише ті інформаційні джерела і видання, що дійсно були використані в процесі виконання курсової роботи.

У *додатках* вміщують допоміжний та ілюстративний матеріал, який безпосередньо стосується теми роботи, але при внесенні його в основний зміст ускладнює сприйняття тексту.

#### **1.3 Вимоги до оформлення курсової роботи**

Під час оформлення текстової частини курсової роботи необхідно дотримуватись вимог Положення про курсове проектування у Вінницькому національному технічному університеті [12].

Пояснювальна записка курсової роботи з врахуванням вимог до нормативно-технічних документів має подаватись на аркушах паперу формату А4 без рамок з вказанням номера сторінки пояснювальної записки роботи. Нумерація сторінок в правому верхньому кутку, починаючи зі змісту.

Текст пояснювальної записки виконується відповідно до вимог ДСТУ 3008:2015 одним із застосовуваних друкувальних та графічних пристроїв виведення ЕОМ з висотою букв і цифр не менше 2,5 мм, (кегль – № 14), через один інтервал.

Вступ пишуть з нової пронумерованої сторінки з заголовком, «Вступ» посередині (ДСТУ 3008:2015) великими літерами з більш високою насиченістю (жирністю) шрифту.

Текст вступу має бути коротким і висвітлювати питання актуальності, значення, сучасний рівень і призначення курсової роботи. У вступі і далі за текстом не дозволяється використовувати скорочені слова, терміни, крім загальноприйнятих. Кількість сторінок вступу не має перевищувати 1-ї сторінки.

Основна частина пояснювальної записки для курсових робіт має містити аналітично-розрахункову частину [12].

Пояснювальна записка відноситься до текстових документів, подається технічною мовою. Графічна інформація має подаватись у вигляді ілюстрацій (схеми, рисунки, графіки, діаграми тощо). Цифрова – у вигляді таблиць.

Структурними елементами основної частини пояснювальної записки є розділи, підрозділи, пункти, підпункти, переліки.

Розділ – головний ступінь поділу тексту, позначений номером і має заголовок.

Підрозділ – частина розділу, позначена номером і має заголовок.

Пункт – частина розділу чи підрозділу, позначена номером і може мати заголовок.

Підпункт – частина пункту, позначена номером і може мати заголовок. Заголовки структурних елементів необхідно нумерувати тільки арабськими цифрами.

Допускається розміщувати текст між заголовками розділу і підрозділу, між заголовками підрозділу і пункту.

Кожен розділ рекомендується починати з нової сторінки.

Заголовок розділу записують посередині (ДСТУ 3008:2015) великими літерами з більш високою насиченістю.

Заголовки підрозділів, пунктів та підпунктів (за наявності заголовка) записують з абзацу малими буквами починаючи з великої (ДСТУ 3008:2015).

Розділи нумерують порядковими номерами в межах всього документа (1, 2 і т. д.). Після номера крапку не ставлять, а пропускають один знак.

Підрозділи нумерують в межах кожного розділу, пункти в межах підрозділу і т. д. за формою (3.1, 3.2, 3.2.1, 3.2.2, 3.2.2.1 і т. д.).

Цифри, які вказують номер, не мають виступати за абзац.

Посилання в тексті на розділи виконується за формою: «...*наведено в розділі 3*».

В тексті документа може наводитись перелік, який рекомендується нумерувати малими літерами української абетки з дужкою або тире перед текстом. Для подальшої деталізації переліку використовують арабські цифри з дужкою.

Кожну частину переліку записують з абзацу, починаючи з малої букви і закінчуючи крапкою з комою, в кінці останньої ставлять крапку.

Кожну формулу записують з нового рядка, симетрично до тексту. Між формулою і текстом пропускають один рядок.

В тексті необхідно застосовувати стандартизовані одиниці фізичних величин, їх найменування та позначення відповідно до чинних стандартів ДСТУ ISO 80000-1:2016, ДСТУ ISO 80000-2:2016, ДСТУ ISO 80000- 3:2016, ДСТУ ISO 80000-4:2016, ДСТУ ISO 80000-5:2016, ДСТУ IEC 80000-6:2016, ДСТУ ISO 80000-7:2016, ДСТУ ISO 80000-8:2016, ДСТУ ISO 80000-9:2016, ДСТУ ISO 80000-10:2016, ДСТУ ISO 80000-11:2016, ДСТУ ISO 80000-12:2016, ДСТУ IЕС 80000-13:2016, ДСТУ IЕС 80000- 14:2016.

Пояснення познак, які входять до формули чи рівняння, потрібно подавати безпосередньо під формулою або рівнянням у тій послідовності, у якій їх наведено у формулі або рівнянні.

Пояснення познак потрібно подавати без абзацного відступу з нового рядка, починаю чи зі слова «де» без двокрапки. Познаки, яким встановлюють означення чи пояснення, рекомендовано вирівнювати у вертикальному напрямку.

Формули та рівняння подають посередині сторінки симетрично тексту окремим рядком безпосередньо після тексту, у якому їх згадано. Між формулою та текстом пропускають один рядок.

Номер вказують в круглих дужках з правої сторони, в кінці рядка, на рівні закінчення формули. Номер формули складається з номера розділу і порядкового номера формули в розділі, розділених крапкою. Дозволяється виконувати нумерацію в межах всього документа.

*Приклад*

Коефіцієнт використання вантажопідйомності дорівнює відношенню

$$
\gamma = \frac{q_{\phi}}{q_{\scriptscriptstyle H}},\tag{1.1}
$$

де *q<sup>ф</sup>* – фактична вантажопідйомність РС;

*<sup>н</sup> q* – номінальна вантажопідйомність РС.

Одиницю вимірювання, за необхідності, беруть в квадратні дужки

$$
I = \frac{U}{R} [A]. \tag{1.2}
$$

Числову підстановку і розрахунок виконують з нового рядка не нумеруючи. Одиницю вимірювання беруть в круглі дужки. Наприклад,

$$
I = \frac{220}{100} = 2.2 \, (A).
$$

Розмірність одного й того самого параметра в межах документа має бути однаковою.

Якщо формула велика, то її можна переносити в наступні рядки.

Перенесення виконують тільки математичними знаками, повторюючи знак на початку наступного рядка. При цьому знак множення «·» замінюють знаком «×».

Формула є частиною речення, тому до неї застосовують такі самі правила граматики, як і до інших членів речення. Якщо формула знаходиться в кінці речення, то після неї ставлять крапку. Формули, які йдуть одна за одною і не розділені текстом, відокремлюють комою.

Посилання на формули в тексті дають в круглих дужках за формою:

«…*в формулі (1.2)*»; «... *в формулах (1.7, …, 1.10)*».

Для пояснення викладеного тексту рекомендується його ілюструвати графіками, креслениками, фрагментами схем та ін. Розміщують ілюстрації в тексті або в додатках.

Відповідно до ДСТУ 3008:2015 ілюстрації подають одразу після тексту, де вперше посилаються на нього, або якнайближче до нього на наступній сторінці.

В тексті ілюстрацію розміщують симетрично до тексту після першого посилання на неї або на наступній сторінці, якщо на цій вона не уміщується без повороту.

На всі ілюстрації в тексті ПЗ мають бути посилання. Посилання виконують за формою: «...*показано на рисунку 1.1*» або в дужках за текстом (*рисунок 1.1*), на частину ілюстрації: «... *показані на рисунку 1.2, б*». Посилання на раніше наведені ілюстрації подають зі скороченим словом «дивись» відповідно в дужках (*див. рисунок 1.3*).

Наведена форма запису посилання (рисунок …) відповідає вимогам ДСТУ 3008:2015 та допускає скорочення, тобто замість «*рисунок*…» – «*рис*. …», « див. рис. …».

Між ілюстрацією і текстом пропускають один рядок.

Всі ілюстрації в ПЗ називають рисунками і позначають під ілюстрацією симетрично до неї за такою формою: «*Рисунок 3.5 – Найменування рисунка*». Крапку в кінці не ставлять, знак переносу не використовують. Якщо найменування рисунка довге, то його продовжують у наступному рядку, починаючи від найменування.

Нумерують ілюстрації в межах розділів, вказуючи номер розділу і порядковий номер ілюстрації в розділі, розділяючи крапкою. Дозволяється нумерувати в межах всього документа.

Пояснювальні дані розміщують симетрично під ілюстрацією над її позначенням.

У випадку, коли ілюстрація складається з частин, їх позначають

малими буквами українського алфавіту з дужкою (а), б) …) під відповідною частиною. В такому випадку після найменування ілюстрації ставлять двокрапку і подають найменування кожної частини за формою:

*а) – найменування першої частини; б) – найменування другої частини*

або за ходом найменування ілюстрації, беручи букви в дужки:

*Рисунок 1.2 – Структурна схема (а) і часові діаграми (б) роботи фазометра*

Якщо частини ілюстрації не вміщуються на одній сторінці, то їх переносять на наступні сторінки. У такому разі назву рисунка зазначають лише на першій сторінці, пояснювальні дані – на тих сторінках, яких вони стосуються, і під ними друкують «*Рисунок* \_\_\_\_, *аркуш* \_\_\_».

Якщо в тексті є посилання на складові частини зображеного засобу, то на відповідній ілюстрації вказують їх порядкові номери в межах ілюстрації.

Якщо ілюстрація є фрагментом повної розробленої схеми, то для всіх компонентів вказують ті позиційні позначення, які вказані на схемі.

Таблицю розміщують симетрично до тексту після першого посилання на цій сторінці або на наступній, якщо на цій вона не уміщується і таким чином, щоб зручно було її розглядати без повороту або з поворотом на кут 90° за годинниковою стрілкою.

ДСТУ 3008:2015 пропонує такий запис таблиці:

$$
Ta\overline{6}\overline{3}u\mu\overline{4}a\overline{4}a\
$$

На всі таблиці мають бути посилання за формою: «*наведено в таблиці 1.1*»; « ... *в таблицях 1.1 – 1.5*» або в дужках по тексту (*таблиця 1.6).* Посилання на раніше наведену таблицю подають з скороченим словом «*дивись»* (*див. таблицю 1.4*) за ходом чи в кінці речення.

Таблицю розділяють на колонки і рядки. В верхній частині розміщують «шапку» таблиці, в якій вказують найменування колонок. Діагональне ділення «шапки» таблиці не допускається. Ліву колонку часто використовують для найменування рядків. Допускається не розділяти рядки горизонтальними лініями. Мінімальний розмір між основами рядків – 8 мм. Розміри таблиці визначаються обсягом матеріалу.

Графу «№ п/п» до таблиці не вносять. За необхідності нумерації, номери вказують в таблиці перед найменуванням рядка.

Найменування граф може складатися з заголовків і підзаголовків, які записують в однині, симетрично до тексту графи малими буквами, починаючи з великої. Якщо підзаголовок становить одне речення з заголовком, то в цьому випадку його починають з малої букви. В кінці заголовків і підзаголовків граф таблиці крапку не ставлять. Дозволяється заголовки і підзаголовки граф таблиці виконувати через один інтервал.

Якщо всі параметри величин, які наведені в таблиці, мають одну й ту саму одиницю фізичної величини, то над таблицею розміщують її скорочене позначення (*мм*). Якщо ж параметри мають різні одиниці фізичних величин, то позначення одиниць записують в заголовках колонок після коми (*Довжина, мм*).

Текст заголовків і підзаголовків колонок може бути замінений буквеними позначеннями, якщо тільки вони пояснені в попередньому тексті чи на ілюстраціях ( *D* – *діаметр, Н* – *висота і т. д*.). Однакові буквені позначення групують послідовно в порядку зростання їхніх індексів, наприклад: (*L1, L2, ..*.).

Найменування рядків записують в таблиці у вигляді заголовків в називному відмінку однини, малими буквами, починаючи з великої і з однієї позиції. В кінці заголовків крапку не ставлять. Позначення одиниць фізичних величин вказують в заголовках після коми.

Для опису певного інтервалу значень в найменуваннях граф і рядків таблиці можна використовувати слова: «*більше*», «*менше*», «*не більше*», «*не менше*», «*в межах*». Ці слова розміщують після одиниці фізичної величини:

(*Напруга, В, не більше*),

а також використовують слова «*від*», «*більше*», «*до*»:

(*Від 10 до 15; більше 15; до 20*)

Дані, що наводяться в таблиці, можуть бути словесними і числовими.

Слова записують в графах з однієї позиції. Якщо рядки таблиці не розділені лініями, то текст, який повторюється і складається з одного слова, дозволяється замінювати лапками. Якщо текст складається з двох і більше слів, то при першому повторенні його замінюють словами «*те саме*», а далі лапками. При розділенні таблиці горизонтальними лініями – ніякої заміни не виконують.

Числа записують посередині графи так, щоб їх однакові розряди по всій графі були точно один під одним, за виключенням випадку, коли вказують інтервал. Інтервал вказують від меншого числа до більшого з тире між ними: *12 – 35,122 – 450.*

Дробові числа наводять у вигляді десяткових дробів, з однаковою кількістю знаків після коми в одній графі. Розміри в дюймах можна записувати у вигляді: *1/2", 1/4", 1/8".*

Ставити лапки замість цифр чи математичних символів, які повторюються, не можна. Якщо цифрові чи інші дані в таблиці не наводяться, то ставиться прочерк.

Таблиці нумерують в межах розділів і позначають зліва над таблицею за формою: «*Таблиця 1.2 – Найменування таблиці*». Крапку в кінці не ставлять. Якщо найменування таблиці довге, то продовжують у наступному рядку починаючи від слова «*Таблиця*». Номер таблиці складається з номера розділу і порядкового номера таблиці в розділі, розділених крапкою. Дозволяється нумерувати в межах всього документа.

Таблиця може бути великою як в горизонтальному, так і в вертикальному напрямках або, інакше кажучи, може мати велику кількість колонок і рядків. В таких випадках таблицю розділяють на частини і переносять на інші сторінки або розміщують одну частину під іншою чи поряд.

Якщо частини таблиці розміщують поряд, то в кожній частині повторюють «шапку» таблиці.

Якщо в кінці сторінки таблиця переривається і її продовження буде на наступній сторінці, в першій частині таблиці нижню горизонтальну лінію, що обмежує таблицю, не проводять.

При перенесенні частин таблиці на інші сторінки, повторюють або продовжують найменування колонок. Допускається виконувати нумерацію колонок на початку таблиці і при перенесенні частин таблиці на наступні сторінки повторювати тільки нумерацію колонок.

У всіх випадках найменування (за його наявності) таблиці розміщують тільки над першою частиною, а над іншими частинами зліва пишуть «*Продовження таблиці 1.2*» без крапки в кінці.

Інші вимоги до виконання таблиць – відповідно до чинних стандартів на технічну документацію.

Список використаних джерел оформляють із заголовком «ПЕРЕЛІК ПОСИЛАНЬ» з нової пронумерованої сторінки, починаючи з центра.

Перелік посилань має містити тільки ті джерела, які використовувалися при написанні ПЗ.

Форми запису переліку посилань наведено у додатку В.

Додатки оформляють як продовження документа на його наступних сторінках, розташовуючи в порядку посилань на них у тексті ПЗ.

Кожен додаток необхідно починати з нової сторінки, вказуючи зверху посередині рядка слово «*ДОДАТОК*» і через пропуск його позначення. Додатки позначають послідовно великими українськими буквами, за винят-ком букв Ґ, Є, З, І, Ї, Й, О, Ч, Ь, наприклад, *Додаток А*, *Додаток Б*. Дозволя-ється позначати додатки латинськими буквами, за винятком І та О. Якщо додатків більше ніж букв, то продовжують позначати арабськими цифрами.

Під позначенням для обов'язкового додатка пишуть в дужках слово (обов'язковий), а для інформативного – (довідковий).

Кожен додаток має мати тематичний (змістовий) заголовок, який записують посередині рядка малими буквами, починаючи з великої.

Ілюстрації, таблиці, формули нумерують в межах кожного додатка, вказуючи його позначення: «*Рисунок Б.3 – Найменування*»; «*Таблиця В.5 – Найменування*».

Посилання на додатки в тексті ПЗ подають за формою: «...*наведено в додатку А*», «...*наведено в таблиці В.5*» або (*додаток Б*); (*додатки К, Л*).

Нумерація аркушів документа і додатків, які входять до його складу, має бути наскрізна.

Всі додатки вносять до змісту, вказуючи номер, заголовок і сторінки, з яких вони починаються.

## **1.4 Порядок захисту курсової роботи**

Порядок захисту визначається робочим графіком виконання курсової роботи, підписаним викладачем та затвердженим завідувачем кафедри.

Попередньо здійснюється:

– нормоконтроль курсової роботи;

– виправлення помилок, що стосуються оформлення і її відповідності нормативно-технічним документам;

– перевірка курсової роботи.

Будь-яке переписування матеріалів літературних джерел або електронних документів (електронних книг, INTERNET-сайтів) неприпустимо. Якщо студент вважає за необхідність наведення певної кількості описових матеріалів, то вони розміщуються у додатках.

Для захисту курсових робіт кафедрою призначається комісія у складі трьох викладачів, один з яких – керівник роботи.

До захисту допускаються курсові роботи, що виконані в повному обсязі згідно з затвердженим індивідуальним завданням, перевірені керівником і підписані ним на титульному аркуші із зазначенням дати.

Рекомендується підписувати курсові роботи таким чином: «*До захисту*», «*Дата*», «*Підпис керівника*». Курсові роботи, які не підписані до захисту керівником, на захист не виносяться.

Стан справ щодо виконання курсової роботи певної дисципліни з допуском до складання іспиту з цієї дисципліни не потрібно пов'язувати, прирівнявши у такий спосіб захист курсової роботи до додаткового іспиту.

Захист роботи проводиться публічно за встановленим графіком перед комісією, склад якої затверджується завідувачем кафедри, і здійснюється таким чином:

– студент робить доповідь за темою тривалістю 3-5 хвилин (або допускається інша форма прийому курсової роботи, що визначається комісією);

– після доповіді члени комісії задають запитання за темою роботи;

– за результатами захисту комісія на закритому засіданні визначає оцінку, яка потім оголошується студенту;

– у випадку виявлення керівником роботи чи членами комісії факту несамостійного виконання роботи, студент до захисту не допускається.

Курсова робота оцінюється за лінгвістичною системою на підставі критеріїв виконаної та захищеної курсової роботи з цієї дисципліни, затверджених кафедрою АТМ.

## **1.5 Індивідуальні завдання до курсової роботи**

Індивідуальні завдання до курсової роботи (приклад див. у додатку Б) складаються керівником на основі таблиці 1.1 і затверджуються засіданням кафедри. Для уникнення повторів даних таблиці 1.1 враховується коефіцієнт (остання цифра залікової книжки), на який помножуються ці дані. На звороті індивідуального завдання має міститись календарний план-графік виконання етапів курсової роботи (приклад див. у додатку Б).

|            | Експорт          |                 |                  |                  | Імпорт           |                 |                 |        |                  |                     |
|------------|------------------|-----------------|------------------|------------------|------------------|-----------------|-----------------|--------|------------------|---------------------|
| Країна     | $1$ pi $\mathbf$ | $2$ pi $\kappa$ | $3$ pi $\mathbf$ | $4$ pi $\mathbf$ | $5$ pi $\mathbf$ | $1$ pi $\kappa$ | $2$ pi $\kappa$ | 3 рік  | $4$ pi $\mathbf$ | $5$ pi $\mathbf{k}$ |
| Австрія    | 101,5            | 107,7           | 163,6            | 174,1            | 236,8            | 175,5           | 224,7           | 185,1  | 202,1            | 223,7               |
| Бельгія    | 78,3             | 83,2            | 106,5            | 84,6             | 121,3            | 124,8           | 152,7           | 134,7  | 157,0            | 187,5               |
| Білорусь   | 722,5            | 825,5           | 272,1            | 244,3            | 261,2            | 384,5           | 391,4           | 601,9  | 407,1            | 262,8               |
| Болгарія   | 137,4            | 154,8           | 382,5            | 298,5            | 274,2            | 126,1           | 142,9           | 60,4   | 65,2             | 58,4                |
| Греція     | 96,9             | 80,4            | 48,1             | 138,4            | 103,2            | 59,6            | 64,8            | 38,5   | 38,9             | 38,6                |
| Данія      | 6,6              | 8,0             | 24,7             | 29,7             | 36,6             | 67,7            | 98,1            | 68,2   | 93,2             | 102,0               |
| Естонія    | 53,9             | 43,4            | 55,1             | 55,8             | 86,7             | 38,7            | 72,8            | 46,0   | 67,3             | 51,8                |
| Іран       | 116,5            | 189,6           | 90,6             | 161,5            | 165,1            | 7,0             | 8,3             | 4,9    | 3,4              | 7,1                 |
| Іспанія    | 90,2             | 117,5           | 162,9            | 245,0            | 373,0            | 57,0            | 85,0            | 100,2  | 87,8             | 102,1               |
| Італія     | 344,6            | 395,0           | 638,9            | 832,4            | 829,6            | 341,8           | 400,4           | 346,0  | 411,8            | 462,1               |
| Латвія     | 77,9             | 78,9            | 166,5            | 251,2            | 235,0            | 92,4            | 82,9            | 43,5   | 35,9             | 35,2                |
| Литва      | 131,6            | 102,3           | 83,3             | 140,5            | 197,7            | 156,3           | 242,4           | 135,4  | 109,9            | 121,3               |
| Молдова    | 237,8            | 294,4           | 176,3            | 274,4            | 302,1            | 72,6            | 73,8            | 35,3   | 64,3             | 56,2                |
| Нідерланди | 99,7             | 121,4           | 138,0            | 206,6            | 285,0            | 197,8           | 192,9           | 146,6  | 177,0            | 214,0               |
| Німеччина  | 421,9            | 268,9           | 741,4            | 710,9            | 755,4            | 1068,7          | 13,1            | 1134,4 | 1380,2           | 1658,2              |
| Норвегія   | 110,7            | 114,0           | 118,1            | 120,0            | 117,4            | 149,4           | 146,0           | 144,0  | 156,1            | 161,0               |
| Польща     | 362,7            | 380,3           | 417,9            | 497,4            | 506,0            | 510,7           | 549,9           | 312,5  | 450,8            | 537,2               |
| Португалія | 211,3            | 215,0           | 220,1            | 222,5            | 282,5            | 112,9           | 114,0           | 117,7  | 118,3            | 119,9               |
| Румунія    | 157,3            | 149,0           | 164,6            | 266,0            | 337,7            | 80,3            | 86,9            | 48,2   | 28,1             | 29,0                |
| Сербія     | 64,4             | 62,0            | 67,2             | 73,3             | 72,3             | 52,5            | 52,0            | 55,7   | 59,3             | 55,4                |
| Словаччина | 230,6            | 279,3           | 230,9            | 243,1            | 292,1            | 183,1           | 204,5           | 124,4  | 139,9            | 136,1               |
| Словенія   | 58,9             | 69,0            | 69,0             | 80,9             | 112,8            | 134,7           | 132,0           | 129,8  | 146,4            | 169,4               |
| Туреччина  | 408,7            | 670,8           | 868,5            | 1009,4           | 1235,4           | 109,8           | 162,0           | 159,9  | 138,2            | 195,5               |
| Угорщина   | 371,6            | 318,8           | 327,3            | 468,5            | 525,2            | 201,5           | 202,0           | 202,8  | 229,1            | 263,0               |
| Фінляндія  | 22,1             | 37,8            | 24,0             | 38,1             | 30,4             | 238,3           | 197,3           | 165,4  | 172,1            | 188,9               |
| Франція    | 111,1            | 96,7            | 111,7            | 102,6            | 113,1            | 96,3            | 120,5           | 95,9   | 127,4            | 167,6               |
| Чехія      | 143,0            | 173,9           | 188,9            | 194,4            | 172,9            | 239,1           | 219,7           | 162,9  | 203,0            | 223,3               |
| Чорногорія | 24,9             | 38,0            | 53,9             | 60,5             | 75,4             | 13,6            | 15,0            | 18,5   | 22,7             | 27,7                |
| Швейцарія  | 85,3             | 71,4            | 148,8            | 120,9            | 154,2            | 245,1           | 307,6           | 236,1  | 295,9            | 348,6               |

Таблиця 1.1 – Обсяги торгівлі України з країнами світу, млн. \$

## **2 ВКАЗІВКИ ДО ВИКОНАННЯ ОСНОВНИХ РОЗДІЛІВ КУРСОВОЇ РОБОТИ**

#### **2.1 Дослідження сегмента ринку автотранспортних послуг**

#### **2.1.1 Прогнозування обсягів торгівлі**

На початку цього розділу необхідно подати коротку інформацію про країну-партнера України, яка вказана у індивідуальному завданні до курсової роботи. Цю інформацію можна подати таким чином:

*Португалія – найзахідніша європейська держава, розташована на Піренейському півострові. З двох сторін – захід і південь – держава омивається Атлантичним океаном, на сході й півночі – межує з Іспанією.*  Країна займає площу 92,1 км<sup>2</sup>, на якій проживає 10,7 млн. чоловік. Крім *материкової частини до складу країни входять Азорські острови й архіпелаг Мадейра. Столиця країни – Лісабон, єдина державна мова – португальська. Країна впевнено займає перші рядки в списку європейських країн з видобутку й обробки морепродуктів, виготовлення вина, портвейну й оливкової олії. Більшість промислових підприємств знаходяться між Лісабоном і Порту. Найбільше значення для країни має водний транспорт. Також в країні є 67 аеропортів, довжина автомобільних доріг становить 60 тис. км, а залізничних – всього 3 тис. км.*

Обсяг міжнародних автомобільних перевезень (місткість сегмента ринку) між Україною та іншою країною – торговим партнером, визначається на основі даних таблиці 1.1 та використання регресійного аналізу [8], який допомагає спрогнозувати значення обсягу експорту та імпорту між торговими партнерами (табл. 2.1).

|             | Вихідні дані   | Дані розрахунку  |                 |                |         |
|-------------|----------------|------------------|-----------------|----------------|---------|
| $x_i$       |                |                  |                 |                |         |
| календарний | умовний        | $y_i$ (млн дол.) | $x_i \cdot y_i$ | $x_i^2$        | $y_i^2$ |
| PIK         | рік $(n)$      |                  |                 |                |         |
| 2016        |                | 11,3             | 11,3            |                | 127,69  |
| 2017        | $\overline{2}$ | 15               | 30              | $\overline{4}$ | 225     |
| 2018        | 3              | 20,1             | 60,3            | 9              | 404,01  |
| 2019        | 4              | 22,5             | 90              | 16             | 506,25  |
| 2020        | 5              | 82,5             | 412,5           | 25             | 6806,25 |
| Σ           | 15             | 151,4            | 604,1           | 55             | 8069,2  |
| Сер. знач.  |                | 30,28            | 120,82          |                | 1613,84 |

Таблиця 2.1 – Дані для розрахунку рівняння регресії для обсягів торгівлі з експорту (або імпорту) товарів до країни-партнера

Визначення коефіцієнтів рівняння регресії [8, 10, 18]:

$$
a = \frac{\sum_{i=1}^{n} y_i \sum_{i=1}^{n} x_i^2 - \sum_{i=1}^{n} x_i y_i \sum_{i=1}^{n} x_i}{n \sum_{i=1}^{n} x_i^2 - \sum_{i=1}^{n} x_i \sum_{i=1}^{n} x_i};
$$
\n(2.1)

$$
b = \frac{n \sum_{i=1}^{n} x_i y_i - \sum_{i=1}^{n} x_i \sum_{i=1}^{n} y_i}{n \sum_{i=1}^{n} x_i^2 - \sum_{i=1}^{n} x_i \sum_{i=1}^{n} x_i},
$$
(2.2)

де  $n -$ кількість років;

 $x$  – роки;

 $y$  – обсяги експорту (імпорту) товарів.

Математично прогноз на (*п*+1) рік обсягів торгівлі між країнами, використовуючи лінійну регресію, можна визначити за такою залежністю:

$$
y_{n+1} = a + b \cdot (n+1). \tag{2.3}
$$

Підставимо дані із таблиці 2.1 у кожне рівняння для розрахунку коефіцієнтів *a* та *b*, отримаємо:

$$
a = \frac{151, 4 \cdot 55 - 15 \cdot 604, 1}{5 \cdot 55 - 15 \cdot 15} = -14, 69;
$$
  

$$
b = \frac{5 \cdot 604, 1 - 15 \cdot 151, 4}{5 \cdot 55 - 15 \cdot 15} = 14,99.
$$

Отже, прогноз на 2021 р. для обсягу торгівлі з експорту (імпорту) товарів буде таким:

$$
y_{2021} = -14,69 + 14,99 \cdot 6 = 75,25
$$
 (млн дол.).

Коефіцієнт кореляції *R* вказує на щільність лінійного зв'язку між показниками  $x_i$  й  $y_i$  за прогнозування з використанням лінійної регресії.

Показникам щільності зв'язку можна дати якісну оцінку (шкала Чеддока):

– 0,1-0,3 – слабка;

 $-0,3-0,5-$ помірна;

– 0,5-0,7 – помітна;

– 0,7-0,9 – висока;

– 0,9-0,99 – вельми висока.

За значень показників щільності зв'язку менше 0,7 величина коефіцієнта детермінації завжди буде нижчою 50%. Це означає, що на частку варіації факторних ознак припадає менша частина порівняно з іншими неврахованими в моделі чинниками, що впливають на зміну результатів показника. Побудовані за таких умов регресійні моделі мають низьке практичне значення.

Відомо, що коли *R* =1, то зв'язок між величинами *x* та *y* лінійний функціональний, якщо ж *R* = 0 – величини *x* та *y* незалежні й отримане рівняння не можна використовувати з метою прогнозування.

Коефіцієнт кореляції визначається за формулою [8]:

$$
R = \frac{n \sum_{i=1}^{n} x_i y_i - \sum_{i=1}^{n} x_i \sum_{i=1}^{n} y_i}{\sqrt{\left(n \sum_{i=1}^{n} x_i^2 - \left(\sum_{i=1}^{n} x_i\right)^2\right)\left(n \sum_{i=1}^{n} y_i^2 - \left(\sum_{i=1}^{n} y_i\right)^2\right)}}.
$$
(2.4)

Графічно регресійну модель прогнозування експорту (імпорту) між Україною та країною-партером на 2021 рік показано на рисунку 2.1.

Прогнозування обсягів торгівлі необхідно виконувати як для експорту товарів, так і для імпорту.

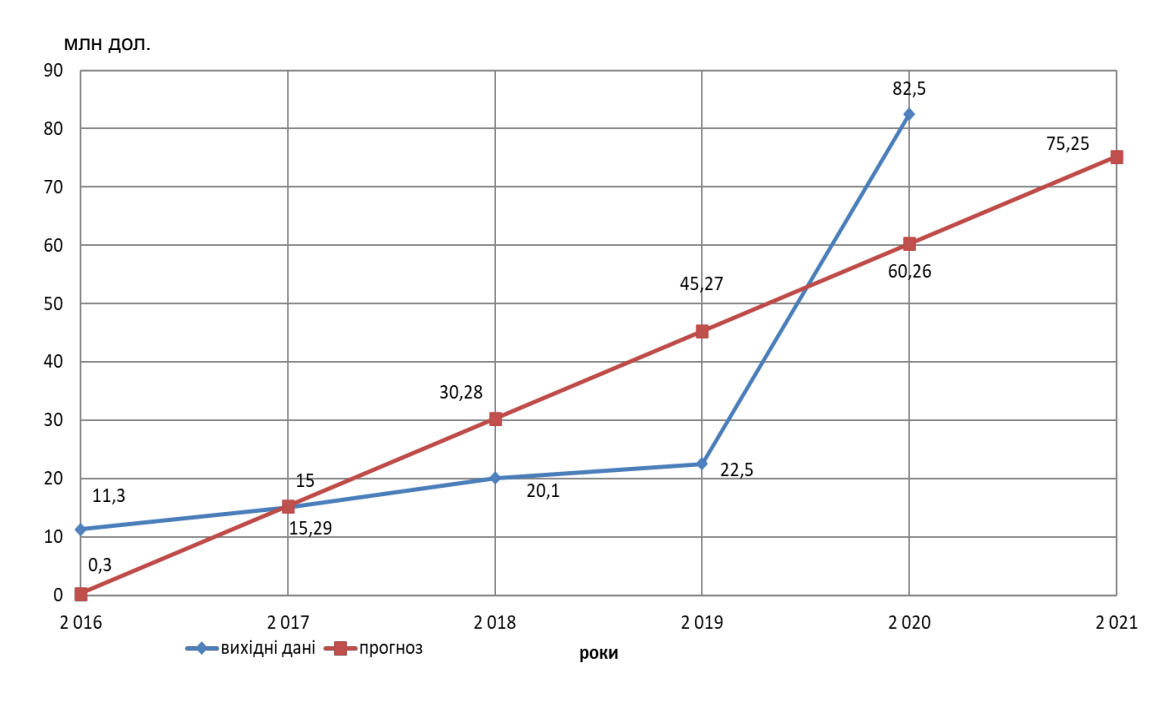

Рисунок 2.1 – Регресійна модель прогнозування обсягу торгівлі на 2021 рік

Після проведених вище розрахунків та побудови графічних зображень регресійних моделей для експорту та імпорту товарів між країнамипартнерами необхідно зробити короткий висновок про те, як змінюється динаміка обсягів торгівлі за останні роки. Наприклад:

*Після проведених розрахунків щодо прогнозування обсягів торгівлі між Україною та Латвією, можна зробити висновок, що експорт товарів з України за останні роки у 1,4-1,8 раза перевищує імпорт товарів з Латвії. За розрахованим прогнозом ситуація на 2021 рік тільки посилюється у бік збільшення експорту.*

#### **2.1.2 Розподіл річного обсягу перевезень вантажів для умовного автотранспортного підприємства**

Для визначення обсягу перевезень вантажів автомобільним транспортом необхідно скористатись даними таблиці 2.2 [10, 18]. Вартість 1 тонни вантажу визначається номенклатурою товарної продукції за імпортом та експортом. Значення нижньої межі відповідає вартості 1 тонни сировини, а верхньої межі – вартості 1 тонни готової продукції. Частка автомобільних перевезень визначається аналогічно.

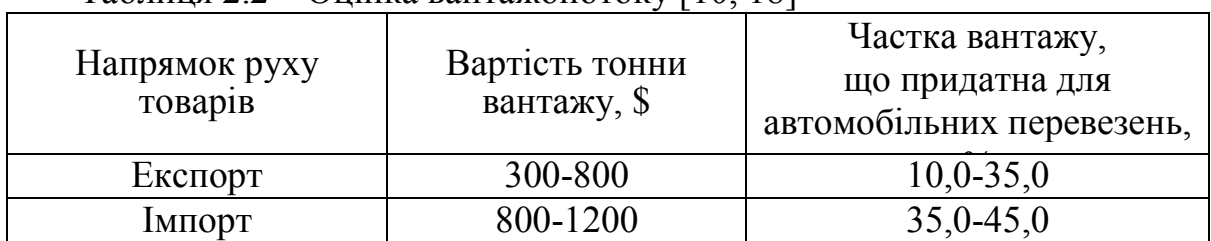

 $T_a$ блиця 2.2 – Оцінка вантажопотоку [10, 18]

Знаходимо обсяги торгівлі у експортному напрямку:

– сировиною, млн. дол.

$$
P_{ecup} = P_{e(2021)} \cdot 0,6 \tag{2.5}
$$

– готовою продукцією, млн дол.

$$
P_{\text{ear}} = P_{\text{e}(2021)} \cdot 0, 4. \tag{2.6}
$$

Аналогічно знаходимо обсяги торгівлі у імпортному напрямку.

Для знаходження обсягу експортного вантажу (в тоннах), скористаємось табл. 2.2 та такими формулами:

$$
P_{ecup(m)} = \frac{P_{ecup}}{300...400};
$$
\n(2.7)

$$
P_{\text{een}(m)} = \frac{P_{\text{een}}}{600...800}.
$$
 (2.8)

Аналогічно знаходимо обсяги вантажу в імпортному напрямку.

Знаходимо частку вантажу з загального обсягу, що буде перевозитись саме за допомогою автомобільного транспорту. Для цього використовуємо дані табл. 2.2 та результати, розраховані за формулами (2.7) і (2.8), й такі формули:

– за експортом,  $(T)$ :

$$
P_{ecup}^{as} = P_{ecup(m)} \cdot (0, 1...0, 15); \tag{2.9}
$$

$$
P_{\text{een}}^{\text{as}} = P_{\text{een}(m)} \cdot (0, 3...0, 35). \tag{2.10}
$$

Аналогічно знаходимо обсяги вантажу, які будуть перевозитись автомобільним транспортом в імпортному напрямку.

Доставка вантажів у автомобільним транспортом може здійснюватися двома принциповими технологіями: наскрізною і термінальною. Наскрізна технологія, інакше пряма доставка, передбачає доставку вантажів одним транспортним засобом без заміни водіїв. Перевезення вантажів, організоване і здійснюване через термінали, називається термінальним. У світовій практиці існує поняття freight terminal – транспортнорозподільний центр, що надає послуги не тільки з розподілу товарів, але й супутні послуги. Організатори термінальних перевезень – як правило, транспортно-експедиційні підприємства – використовують універсальні або спеціалізовані термінали і термінальні комплекси.

Розрахунковий обсяг перевезень вантажів для умовного автотранспортного підприємства визначається на основі суми значень, отриманих за формулами 2.9 та 2.10 таким чином:

$$
P = \frac{\left(P_{e(i)cup}^{as} + P_{e(i)in}^{as}\right) \cdot a}{100},\tag{2.11}
$$

де *а* – остання цифра залікової книжки студента, який виконує курсову роботу (якщо *а* = 0, брати у розрахунок *а* =10).

З урахуванням розрахункового обсягу перевезень і коефіцієнтів табл. 2.3 ( $x_i$ ), умовно розподіляємо річний обсяг перевезень по тижнях і місяцях року:

$$
X_{ij} = x_{ij} \cdot P. \tag{2.12}
$$

|                | Тиждень |                |       |                |  |  |  |
|----------------|---------|----------------|-------|----------------|--|--|--|
| Місяць         | 1       | $\overline{2}$ | 3     | $\overline{4}$ |  |  |  |
|                | 0,019   | 0,017          | 0,014 | 0,022          |  |  |  |
| $\overline{2}$ | 0,017   | 0,015          | 0,015 | 0,017          |  |  |  |
| 3              | 0,026   | 0,019          | 0,021 | 0,015          |  |  |  |
| $\overline{4}$ | 0,018   | 0,024          | 0,025 | 0,017          |  |  |  |
| 5              | 0,021   | 0,025          | 0,015 | 0,021          |  |  |  |
| 6              | 0,021   | 0,028          | 0,023 | 0,026          |  |  |  |
| $\overline{7}$ | 0,019   | 0,026          | 0,025 | 0,031          |  |  |  |
| 8              | 0,027   | 0,025          | 0,026 | 0,026          |  |  |  |
| 9              | 0,025   | 0,028          | 0,022 | 0,019          |  |  |  |
| 10             | 0,025   | 0,024          | 0,016 | 0,023          |  |  |  |
| 11             | 0,017   | 0,018          | 0,017 | 0,016          |  |  |  |
| 12             | 0,018   | 0,014          | 0,014 | 0,018          |  |  |  |

Таблиця 2.3 – Коефіцієнти розподілу надходжень обсягів перевезень по тижнях і місяцях року

Результати розрахунків за формулою (2.12) наводимо в табл. 2.4.

Таблиця 2.4 – Розподіл надходжень обсягів перевезень по тижнях і місяцях року, т

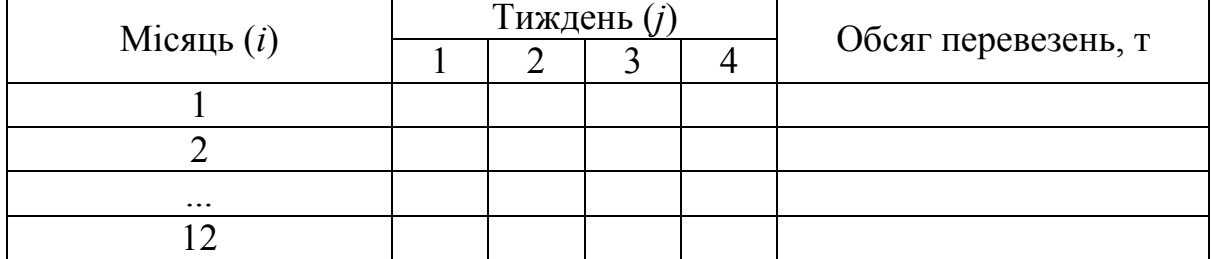

## **2.1.3 Розрахунок необхідної кількості автотранспортних засобів для забезпечення заданих обсягів перевезень**

Чисельність автотранспортних засобів визначається з урахуванням необхідності вивезення певних обсягів експортних та імпортних вантажів протягом одного року за одного водія на автомобіль.

Необхідна кількість транспортних засобів за наскрізної технології перевезень визначається помісячно за формулою [1, 10, 18]:

$$
N = \frac{t_0 \cdot n}{365 \cdot \alpha_{\epsilon}},\tag{2.13}
$$

де  $t_0$  – час на виконання оборотного рейсу, діб;

*n* – необхідна кількість оборотних рейсів;

 $\alpha_{\rm s}$  – коефіцієнт використання парку рухомого складу ( $\alpha_{\rm s}$  = 0,75...0,85).

Необхідна кількість оборотних рейсів [1, 10, 18]

$$
n = \frac{\max(P_{e(i)}^{ae})}{q},\tag{2.14}
$$

де max $(P_{e(i)}^{as})$  – максимальний обсяг перевезень, т (визначається шляхом порівняння прогнозованих значень суми обсягів імпорту та експорту сировини та готової продукції з вибором максимального значення);

*q* – вантажопідйомність автомобіля (автопоїзду), т ( *q* = 20 ).

При цьому час виконання оборотного рейсу (діб) [1, 10, 18]:

$$
t_0 = \frac{2L + 2l_{00} + l_{0ss}}{V_e} + t_n,
$$
\n(2.15)

де *L* – відстань між столицями країн-партнерів, км;

 $\overline{V}_e$  – середня добова швидкість руху ( $\overline{V}_e$  = 500-700 км/добу);

*nt* – автомобіле-дні простою під навантажувально-розвантажувальними роботами та при оформленні товарно-транспортних документів (2-3 дні);

<sup>00</sup> *l* – середнє значення нульового пробігу, км (входить у формулу з коефіцієнтом 2, оскільки цикл прямого перевезення враховує два нульових пробіги по країні відправлення «АТП – відправник», «одержувач зворотного вантажу –  $ATII$ » [1, 10, 18])

$$
l_{00} = 0,46\sqrt{S_0},\qquad(2.16)
$$

де  $S_0$  – площа країни прямого відправлення, км<sup>2</sup>;

<sup>0</sup>*зв l* – середнє значення порожнього пробігу по країні відправлення («одержувач прямого вантажу – відправник зворотного вантажу»), км

$$
l_{0_M} = 1,43\sqrt{0,5S_{\kappa_{36}}},\tag{2.17}
$$

де  $S_{\tiny \kappa\!\!ss}$  — площа країни зворотного відправлення, км<sup>2</sup>.

Відстань між столицями країн-партнерів можна визначити, побудувавши маршрут автомобільними дорогами, використовуючи інтернет-ресурс Google Maps (рис. 2.2).

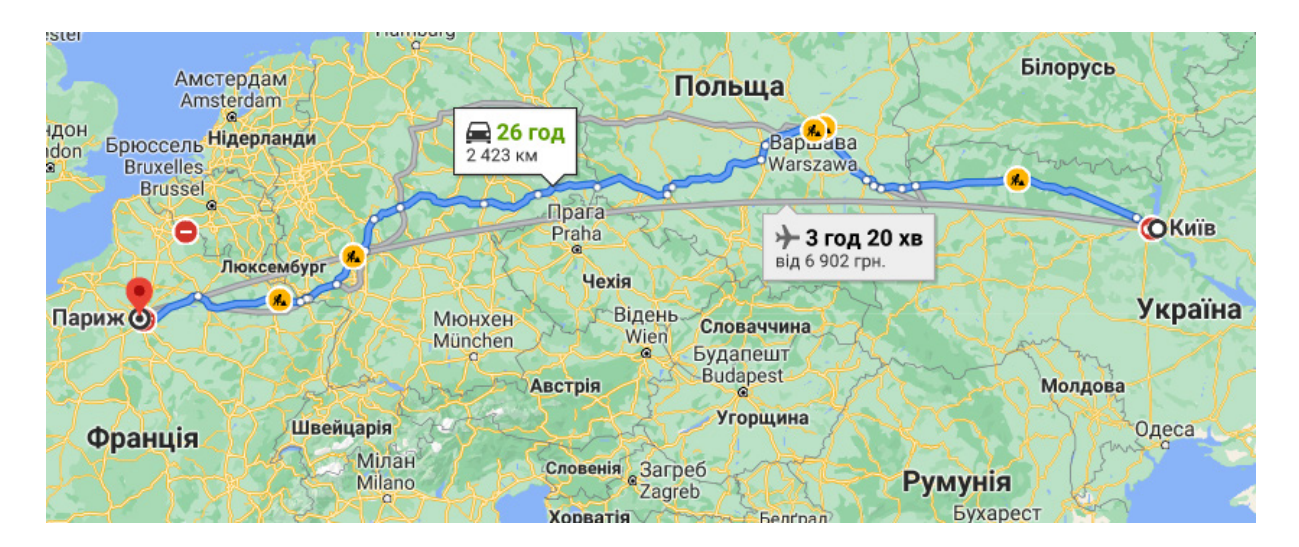

Рисунок 2.2 – Маршрут руху автопоїзду (Київ-Париж, 2423 км)

Результати розрахунків за формулами (2.13–2.17) наводимо в табл. 2.5.

Таблиця 2.5 – Розподіл обсягів перевезень і кількості транспортних засобів по місяцях року

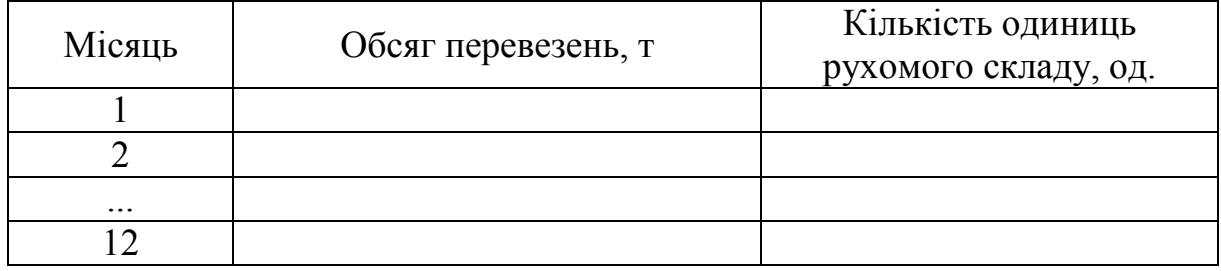

Результати, що буде подано у табличній формі доцільно відобразити також і у графічному вигляді, як показано на рисунку 2.3.

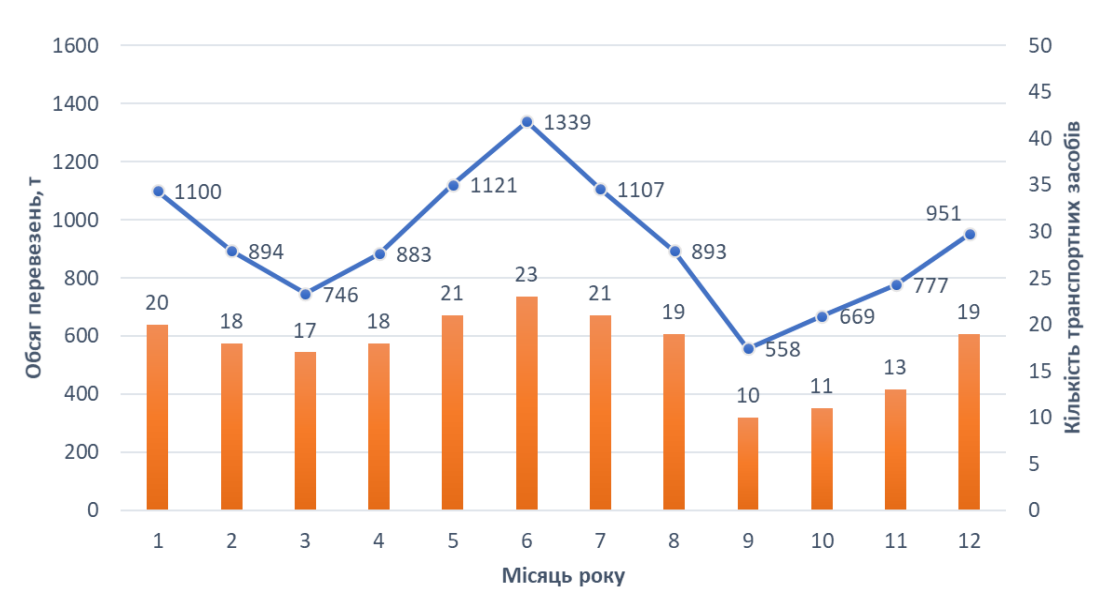

Рисунок 2.3 – Розподіл обсягів перевезень і кількості транспортних засобів по місяцях року

## **2.2 Обґрунтування вибору рухомого складу**

## **2.2.1 Вибір типу та моделі рухомого складу**

Для виконання курсової роботи береться, що перевезення вантажів автомобільним транспортом будуть виконуватись автопоїздом у складі магістрального тягача (з екологічним стандартом не нижче Євро-5) та напівпричепу.

В процесі вибору напівпричепів необхідно зважати на певні групи вантажів, які, з урахуванням особливостей технології, організації перевезень і вимог до спеціалізації рухомого складу, безпеки транспортування та забезпечення збереження товарів, можна умовно поділити на такі групи [10, 18]:

*1-а група* – навалочні та поштучні вантажі, що допускають використання відкритого рухомого складу;

*2-а група* – вантажі, які потребують використання рефрижераторів та експресної доставки;

*3-я група* – вантажі, що потребують захисту від атмосферного впливу та використання критого рухомого складу;

*4-а група* – ваговиті та негабаритні вантажі;

*5-а група* – наливні вантажі;

*6-а група* – небезпечні вантажі;

*7-а група* – вантажі, що потребують супроводження та охорони.

Група вантажу задається керівником і вказується у індивідуальному завданні. Студент, в межах заданої групи вантажу, обирає самостійно вид вантажу та здійснює підбір необхідного типу та моделі напівпричепу. При цьому необхідно обґрунтувати обрану модель напівпричепу та подати його коротку технічну характеристику.

Для обґрунтування вибору магістрального тягача необхідно скористатися методом ранжування.

На практиці при виборі типу рухомого складу (РС), окрім економічних критеріїв, доводиться враховувати і значну кількість різних технічних вимог і обмежень. Декілька різнорідних критеріїв можна порівняти і вивести узагальнений показник за допомогою методу ранжування, суть якого проілюстровано в таблицях 2.6–2.9 [7].

У таблиці 2.6 наведено деякі початкові дані, які можуть бути взяті до уваги при виборі сідельного тягача для магістральних перевезень вантажів.

|                    | Volvo       | Scania | $MA3-$ | КамАЗ- |
|--------------------|-------------|--------|--------|--------|
| Показники          | <b>FM11</b> | R420   | 5440A3 | 54115  |
|                    |             |        |        |        |
| Вартість, тис. грн | 800         | 800    | 390    | 390    |
| Середня витрата    | 35          | 32,5   | 35     | 37     |
| палива, л/100 км   |             |        |        |        |

Таблиця 2.6 − Вихідні дані для вибору типу РС (варіант 1) [7]

Продовження таблиці 2.6

| Максимальна<br>ШВИДКІСТЬ, КМ/ГОД |      | 10   | $100^{\circ}$ | 90  |
|----------------------------------|------|------|---------------|-----|
| $P$ есурс, тис. км               | 2000 | 1800 | 1000          | 500 |

Усі чотири критерії, що розглядаються в прикладі, мають непорівнювані за абсолютним значенням одиниці вимірювання, тому їх абсолютні значення необхідно подати у відносному вигляді. Для кожного показника виберемо найкраще з усіх варіантів значення і візьмемо його за одиницю. Інші значення подаємо відносними величинами, які відображатимуть ступінь погіршення значення для цього показника порівняно з найкращим, як це наведено в таблиці 2.7.

| Показники,<br>відн. од.   | Volvo<br><b>FM11</b> | Scania<br>R420 | <b>MA3-</b><br>5440A3 | КамАЗ-<br>54115 | Ранг |
|---------------------------|----------------------|----------------|-----------------------|-----------------|------|
| Вартість                  | 0,49                 | 0,49           | 1,00                  | 1,00            |      |
| Середня витрата<br>палива | 0,93                 | 1,00           | 0,93                  | 0,88            |      |
| Максимальна<br>швидкість  | 1,00                 | 1,00           | 0,91                  | 0,82            |      |
| Pecypc                    | 1,00                 | 0,90           | 0,50                  | 0,25            |      |
| Сумарний<br>коефіцієнт    | 1,23                 | 1,25           | 1,65                  | 1,57            |      |

Таблиця 2.7 − Розрахункові дані для вибору типу РС (варіант 1) [7]

Такі показники можуть мати різний вплив (вагу) при формуванні узагальненого критерію для вибору рухомого складу. Врахувати ступінь впливу різних показників можна за допомогою їх ранжування. Для цього введемо додатковий стовпець «Ранг» і розставимо показники за значимістю з 1 по 10 місце. Чим більший діапазон місць буде використаний, тим більш чутливим буде вплив ранжування. Наприклад, якщо для нашого прикладу з чотирма показниками виберемо діапазон ранжування 100, то показник, поставлений на соте місце, взагалі не чинитиме ніякого впливу на визначення значення узагальненого критерію. Потім кожне відносне значення показників розділимо на його ранг і додамо по стовпцях. Отримане значення становитиме величину сумарного коефіцієнта, яку і можна взяти за узагальнений показник. Найбільше значення сумарного показника відповідатиме кращому варіанту.

Цей метод дуже чутливий до набору цих показників і їх ранжування. Наприклад, якщо в процесі вибору тягача основне значення має скорочення експлуатаційних витрат, то в цьому прикладі вибору РС введемо ще один, істотний з цього погляду, показник і змінимо порядок ранжування.

Результат вибору найкращого РС зміниться так, як це показано в таблицях 2.7 і 2.8.

| Показники                                              | Volvo<br><b>FM11</b> | Scania<br>R420 | MA3-<br>5440A3 | КамАЗ-<br>54115 |
|--------------------------------------------------------|----------------------|----------------|----------------|-----------------|
| Вартість, тис. грн                                     | 800                  | 800            | 390            | 390             |
| Середня витрата<br>палива, л/100 км                    | 35                   | 32,5           | 35             | 37              |
| Максимальна<br>швидкість, км/год                       | 110                  | 110            | 100            | 90              |
| Ресурс, тис. км                                        | 2000                 | 1800           | 1000           | 500             |
| Трудомісткість<br>усунення відмов,<br>люд.-год/1000 км | 5                    | 4,5            | 5,5            | 5,5             |

Таблиця 2.8 − Вихідні дані для вибору типу РС (варіант 2) [7]

Таблиця 2.9 − Розрахункові дані для вибору типу РС (варіант 2) [7]

|                                                        |             |        |             |        | . .            |
|--------------------------------------------------------|-------------|--------|-------------|--------|----------------|
| Показники,                                             | Volvo       | Scania | <b>MA3-</b> | КамАЗ- | Ранг           |
| відн. од.                                              | <b>FM11</b> | R 420  | 5440A3      | 54115  |                |
| Вартість                                               | 0,49        | 0,49   | 1,00        | 1,00   | $\overline{4}$ |
| Середня витрата<br>палива                              | 0,93        | 1,00   | 0,93        | 0,88   | 3              |
| Максимальна<br>швидкість                               | 1,00        | 1,00   | 0,91        | 0,82   | 9              |
| Pecypc                                                 | 1,00        | 0,90   | 0,50        | 0,25   | $\overline{2}$ |
| Трудомісткість<br>усунення відмов,<br>люд.-год/1000 км | 0,9         | 1,00   | 0,82        | 0,82   |                |
| Сумарний<br>коефіцієнт                                 | 1,94        | 2,02   | 1,73        | 1,58   |                |

На підставі 2-х максимальних значень сумарного показника (табл. 2.9) робимо висновок про 2 найкращі марки сідельних тягачів, які будуть використовуватися для подальших розрахунків. Також потрібно навести на рисунках їх зовнішній вигляд та коротку технічну характеристику у вигляді таблиці. Серед відомостей технічної характеристики сідельних тягачів необхідно обов'язково вказати: розмір шин; ємність паливного баку; лінійну витрату палива (л/100 км); тип використовуваного палива.

Метод ранжування потрібно застосовувати на основі підбору 4-5 моделей магістральних сідельних тягачів з екологічним стандартом не нижче Євро-5, що доступні на ринку України.

#### **2.2.2 Обґрунтування вибору раціонального складу автопоїзда**

Після обґрунтування вибору типу та моделі напівпричепу, а також вибору 2-х моделей сідельних магістральних тягачів за допомогою методу ранжування, визначення оптимального складу автопоїзда виконується на основі порівняння собівартості перевезень (розглядається один прямий рейс). При цьому враховується сукупність витрат на виконання міжнародного рейсу. У сукупність витрат, що формують собівартість міжнародних автомобільних перевезень входить: фонд оплати праці водію; витрати на автомобільне паливо; витрати на мастильні та інші експлуатаційні матеріали; витрати на сервісне технічне обслуговування; витрати на автомобільні шини; амортизація рухомого складу; витрати, пов'язані з виконанням міжнародних перевезень; накладні витрати. Розглянемо окремо перелічені статті витрат.

#### **2.2.2.1 Фонд оплати праці водію**

Для розрахунків у курсовій роботі вважаємо, що заробітна плата водію нараховується на основі відрядної розцінки за 1 км загального пробігу в міжнародному рейсі, тоді фонд заробітної плати водія становитиме (грн):

$$
\Phi 3\Pi = 1,235 \cdot L_{\text{302}} \cdot R \,, \tag{2.18}
$$

де *Lзаг* – загальний пробіг у міжнародному рейсі, км

1,235 – коефіцієнт, що враховує ставку єдиного соціального внеску (22%) та ставку збору на ООС (1,5 %);

*R* – відрядна розцінка, грн (задається у індивідуальному завданні до курсової роботи).

Норматив відрахувань на соціальні заходи встановлено відповідно до Закону України «Про збір та облік єдиного внеску на загальнообов'язкове державне соціальне страхування» [6].

#### **2.2.2.2 Витрати на автомобільне паливо**

Для сідельних тягачів у складі автопоїздів, які виконують роботу, що обліковується в тонно-кілометрах, нормативні витрати палива розраховуються за формулою [11]:

$$
Q_a = 0,01 \cdot (H_{\text{min}} \cdot L + H_{\text{max}} \cdot P) \cdot (1 + 0,01 \cdot K), \qquad (2.19)
$$

де *Hлін* – лінійна норма витрати палива на пробіг автопоїзда, л/100 км,

$$
H_{\text{min}} = H_L + H_G \cdot G_{np},\tag{2.20}
$$

де *Н<sup>L</sup>* – базова лінійна норма витрати палива на пробіг тягача, л/100 км;

*H<sup>G</sup>* – норма витрати палива на одну тонну спорядженої маси напівпричепа, л/100 т $\cdot$ км;

 $G_{nn}$  – споряджена маса напівпричепу, т;

*Hткм* – норма витрати палива на виконання транспортної роботи, л/100 т $\cdot$ км:

*L* – пробіг автопоїзда, км;

*Р* – обсяг транспортної роботи, т⋅км,

*К* – сумарний коригувальний коефіцієнт (3-7% – за використання напівпричепів без додаткового спеціального обладнання; 10-15% – за використання напівпричепів з додатковим спеціальним обладнанням (наприклад, рефрижераторна установка)).

Норма на виконання транспортної роботи *Hткм* застосовується для бортових вантажних автомобілів і сідельних тягачів у складі автопоїздів, автомобілів-фургонів та вантажопасажирських автомобілів, які виконують роботу, що обліковується в тонно-кілометрах (може застосовуватись для легкових автомобілів і автобусів з причепами, які виконують транспортну роботу, що обліковується в тонно-кілометрах) [11].

Під час здійснення магістральних перевезень сучасними вантажними автомобілями рекомендується застосовувати норму на транспортну роботу в межах 0,55...0,7 л дизельного палива на 100 т·км [11].

Транспортна робота, за виконання перевезень автомобільним транспортом, визначається (т·км):

$$
P = q \cdot \gamma \cdot L, \tag{2.21}
$$

де *q* – номінальна вантажопідйомність напівпричепа, т;

 $\gamma$  – коефіцієнт використання вантажопідйомності напівпричепа.

За ступенем завантаження вантажної ємності автомобіля, вантажі поділяються на чотири класи [7], відомості про які зведено в таблицю 2.10. Клас вантажу значною мірою визначає ефективність використання рухомого складу автомобільного транспорту та рівень тарифів на перевезення.

Таблиця 2.10 – Класифікація вантажів за ступенем завантаження автомобіля

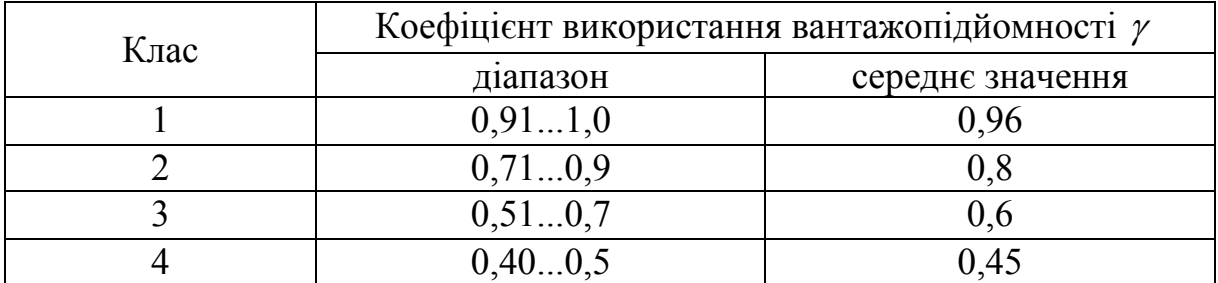

Отже, витрати на паливо становитимуть (грн):

$$
C_n = Q_a \cdot H_n,\tag{2.22}
$$

де *Цл* – ціна 1 л палива, грн.

За формулами 2.20–2.23 виконується розрахунок витрат на паливо за руху автопоїзду по територіях країн, через які проходить маршрут міжнародного рейсу, та визначається загальна сума витрат (грн)

$$
C_{\Sigma n} = \sum_{i=1}^{n} Q_{ai} \cdot H_{ni} , \qquad (2.23)
$$

де *Qai* – витрата палива автопоїздом у *і*-ій країні, через яку проходить маршрут, л;

*Цлi* – ціна 1 л палива у *і*-ій країні, грн.

Під час виконання розрахунків витрат палива на виконання міжнародного рейсу, потрібно враховувати існуючі обмеження щодо ввезення пального на територію країн, через які проходить маршрут. У таблиці 2.11 наведено відомості про обмеження ввозу пального на територію деяких країн у баках вантажного автомобільного транспорту. Для враховування цих обмежень в процесі виконання курсової роботи потрібно використовувати актуальну інформацію з достовірних джерел, користуючись мережею інтернет чи іншими довідковими ресурсами.

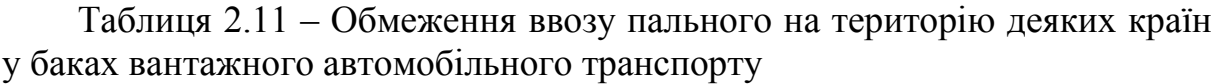

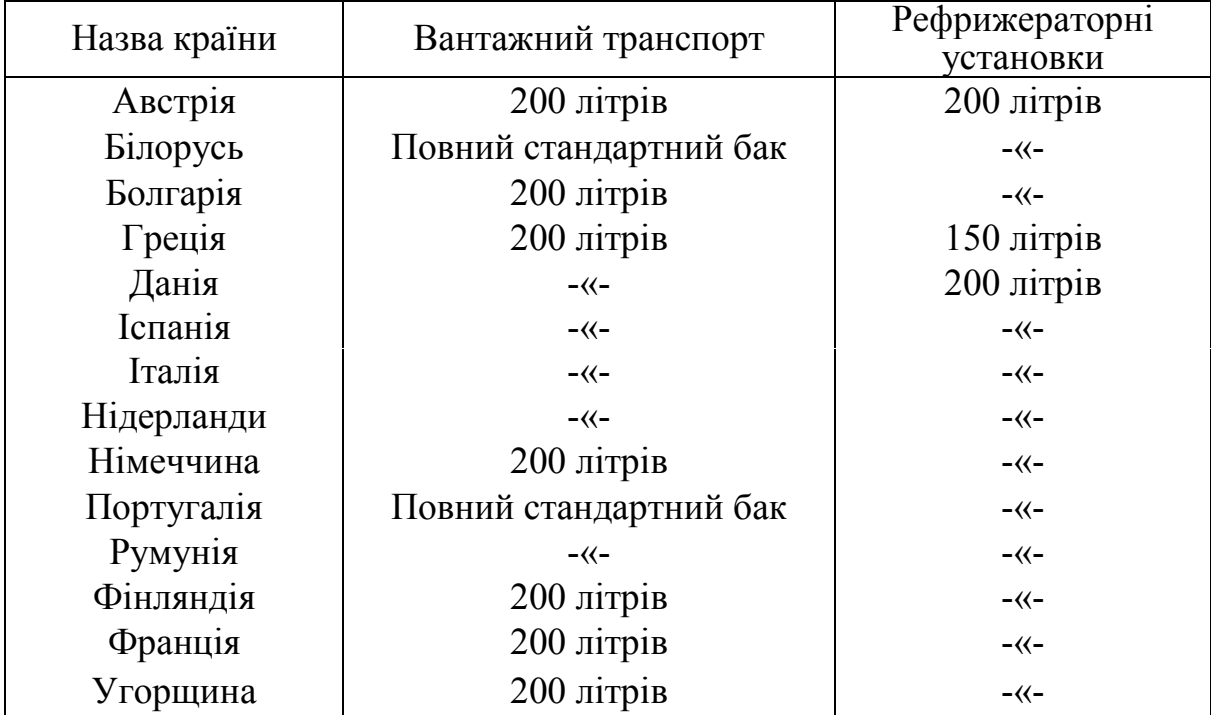

Ввезення пального з інших країн на територію України, без сплати мита, обмежується повним стандартним баком автотранспортного засобу.

Для коригування витрат палива з урахуванням місць заправок та вартості палива у інших країнах доцільно використовувати зведені дані як показано у таблиці 2.12.

| Пробіг по країні | Відстань, км | Вага вантажу, т | Транспортна<br>робота, т км | Витрати на<br>пробіг, л | транспортну<br>Витрати на<br>роботу, л | Всього витрат, л | 3<br>Витрати палива<br>урахуванням<br>обмежень, л<br>заправки та |
|------------------|--------------|-----------------|-----------------------------|-------------------------|----------------------------------------|------------------|------------------------------------------------------------------|
|                  |              |                 |                             |                         |                                        |                  |                                                                  |

Таблиця 2.12 – Скориговані результати розрахунку витрат на паливо

Скориговані значення витрати палива, занесені до таблиці 2.12, необхідно супроводжувати поясненням по тексту роботи, наприклад:

*1. Заправка в Україні на 120 л – так щоб вистачило до кордону з Білорусією та щоб заправитись у Білорусі, оскільки там нижча ціна на пальне (на суму ... грн).*

*2. Заправка у Білорусі на 246 л – так щоб вистачило на рух до Росії, оскільки в Росії найнижча ціна паливо (на суму ... грн).*

*3. Заправка після перетину кордону з Росією на рух по території цієї країни та з запасом на рух територією Фінляндії (враховуючи обмеження ввозу пального у Фінляндію) – 423+114=537 л (на суму ... євро).*

*4. У Фінляндії не заправляємось.*

*Загальна сума всіх заправок становитиме ... грн, що менше від суми некоригованих розрахунків – ... грн.*

#### **2.2.2.3 Витрати на мастильні та інші експлуатаційні матеріали**

Для спрощення розрахунку витрат на мастильні та інші експлуатаційні матеріали будемо їх визначати як відсоток від загальних витрат на автомобільне паливо [10, 18]

$$
C_{\text{mac}} = C_n \frac{k_{\text{mac}}}{100},\tag{2.24}
$$

де *мас k* – відсоток витрат на мастильні та інші експлуатаційні матеріали від витрат на автомобільне паливо, % ( $k_{\text{vac}} = 10...16$ ).

#### **2.2.2.4 Витрати на сервісне технічне обслуговування**

Однією з умов фірм-постачальників автомобільної техніки є забезпечення власника автомобіля фірмовим обслуговуванням на вказаних постачальником станціях. Тільки за дотримання цієї умови, а також за строгого виконання експлуатації техніки, постачальник надає певні гарантії. Тому витрати на сервісне обслуговування автомобілів європейського виробництва визначаються на основі розцінок спеціалізованих станцій. У більшості випадків вартість сервісного технічного обслуговування становить 800–1300\$, залежно від марки автомобіля, та відповідає пробігу 30–40 тис. км.

Для врахування витрат на сервісне технічне обслуговування магістральних тягачів під час виконання вантажних перевезень на міжнародному рейсі у курсовій роботі можна умовно виконати розрахунок за такою формулою, (грн):

$$
C_{CTO} = \frac{B_{CTO} \cdot L}{\prod_{CTO} \cdot 1000},
$$
\n(2.25)

де  $B_{CTO}$  – вартість сервісного технічного обслуговування тягача, грн;

*П СТО* – періодичність проведення сервісного технічного обслуговування тягача, км;

*L* – пробіг тягача за виконання міжнародного рейсу, км.

#### **2.2.2.5 Витрати на автомобільні шини**

Витрати на автомобільні шини автопоїзда можна визначити за формулою (грн):

$$
C_{u} = \frac{H_{u} \cdot n_{u} \cdot L}{H_{pu} \cdot K_{k}},
$$
\n(2.26)

де *Цш* – ціна нової шини, грн;

*шп* – кількість шин (без запасної), встановлених на автопоїзді, од.

*H рш* – експлуатаційна норма середнього ресурсу шин, км, встановлена Експлуатаційними нормами середнього ресурсу пневматичних шин колісних транспортних засобів і спеціальних машин, виконаних на колісних шасі, затвердженими наказом Міністерства транспорту та зв'язку України від 20.05.2006 N 488 (зі змінами і доповненнями);

*Kk* – коефіцієнт коригування, який враховує умови експлуатації (сумарний коефіцієнт коригування розраховується за окремими коефіцієнтами коригування відповідно до конкретних умов експлуатації транспортного засобу), беремо  $K_k = 0,9...1,0$ .

#### **2.2.2.6 Розрахунок амортизації автотранспортних засобів**

У курсовій роботі для розрахунку амортизації автотранспортних засобів доцільно використовувати таку залежність [1, 10, 18]:

$$
A(t) = B(t-1)\frac{L}{L_{pn}},
$$
\n(2.27)

де  $A(t)$  – сума амортизаційних відрахувань за період *t* (виконання міжнародного рейсу), грн;

*B*( *t* −1) – балансова вартість рухомого складу на початок періоду, що є попереднім до планового, грн;

*L* – пробіг автомобіля за досліджуваний період, км;

*L pn* – ресурсний пробіг автомобіля, км.

#### **2.2.2.7 Витрати, пов'язані з виконанням міжнародних перевезень**

Витрати, пов'язані з оформленням рейсу за міжнародних перевезень, визначаються по цінах, які склались на досліджуваний період:

- 1. Транспортна віза, грн;
- 2. Карнет АТА, грн;
- 3. Страховка, грн на 1 карнет;
- 4. Шляховий збір, грн;
- 5. Екологічний збір, грн;
- 6. Стоянка, грн/доба;
- 7. Миття автомобіля (автопоїзда), грн;
- 8. Інші витрати (за необхідністю), грн.

У цьому пункті необхідно визначити загальну суму витрат на виконання міжнародного рейсу  $C_{\mu}$ , окремі статті витрат можна подати у вигляді таблиці.

#### **2.2.2.8 Розрахунок накладних витрат**

Накладні витрати – це витрати на управління та обслуговування виробництва і збут продукції, які впливають на фінансовий результат діяльності підприємства [1].

Для ефективного управління накладними витратами їх групують за різними класифікаційними ознаками, зокрема за відношенням до виробничого процесу, видами продукції (робіт, послуг), економічним змістом (елементами витрат), цільовим призначенням (калькуляційними статтями), ступенем впливу обсягу виробництва на рівень витрат, місцем виникнення витрат, календарними та звітними періодами, функціями

управління, рівнем планування і контрольованості, залежно від доцільності їх проведення, рівнем узагальнення, ступенем залежності від прийняття рішень, порядком обчислення тощо.

Для розрахунку накладних витрат у цій курсовій роботі будемо визначати їх як відсоток від прямих витрат (грн):

$$
C_{HB} = \frac{(\Phi 3H + C_{cs} + C_n + C_{mac} + C_{CTO} + C_u + A(t) + C_{Mp}) \cdot K_{HB}}{100},
$$
 (2.28)

де  $K_{HB}$  – відсоток накладних витрат від прямих витрат, %  $(K_{HB} = 15...20)$ ;

*Cp* – витрати, пов'язані з виконанням міжнародних перевезень, грн.

Неочікувані витрати становлять 500 –1000 \$ (залежно від маршруту руху автопоїзда та місця призначення).

#### **2.2.2.9 Калькуляція собівартості перевезень**

Всі перераховані статті витрат (за пунктами 2.2.2.1–2.2.2.10), отримані по двох обраних автопоїздах, зводимо у таблицю (табл. 2.13) та визначаємо загальні суми витрат на виконання одного міжнародного рейсу.

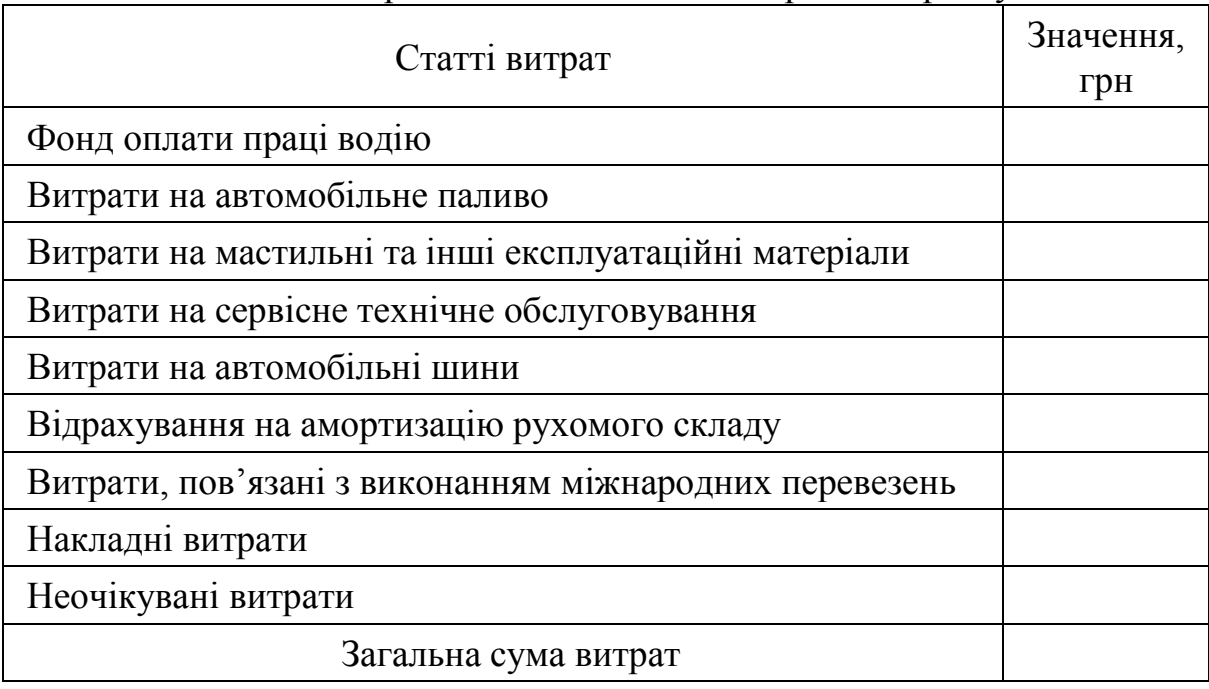

Таблиця 2.13 – Витрати на виконання міжнародного рейсу

Після складання таблиць з витратами на виконання міжнародного рейсу потрібно графічно подати структуру цих витрат у вигляді кругових діаграм (приклад на рис. 2.4) для двох обраних марок рухомого складу.

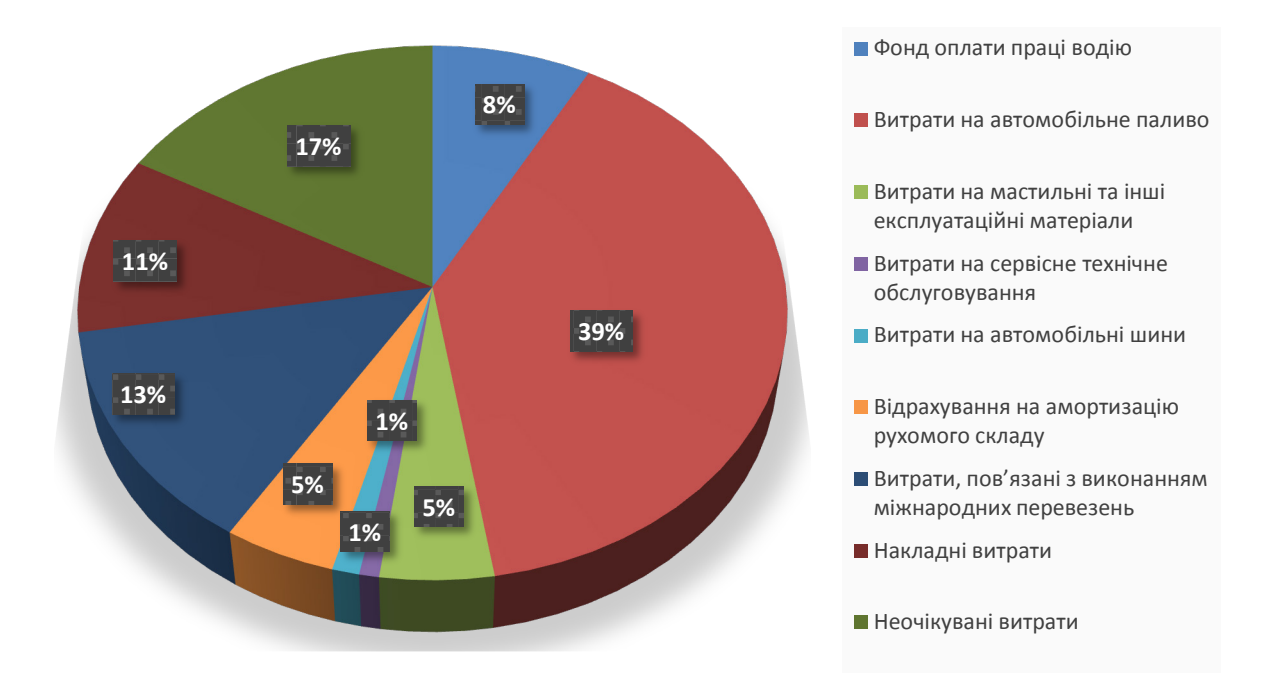

Рисунок 2.4 – Структура витрат на виконання міжнародного рейсу

Вибір раціональної марки рухомого складу виконують на основі порівняння собівартості перевезень. Для автомобілів однакової вантажопідйомності порівняння виконуються на основі собівартості 1 км пробігу:

$$
S_{1\kappa u} = \frac{C}{L},\tag{2.29}
$$

де *С* – загальні витрати на виконання рейсу, грн;

*L* – пробіг за досліджуваний період, км.

Для автомобілів різної вантажопідйомності порівняння виконуються на основі собівартості 1 т·км пробігу:

$$
S_{1_{m\kappa\mu}} = \frac{S_{1_{\kappa\mu}}}{q \cdot \gamma \cdot \beta},\tag{2.30}
$$

де *q* – номінальна вантажопідйомність автотранспортного засобу, т;

 $\gamma$  – коефіцієнт використання вантажопідйомності автотранспортного засобу;

 $\beta$  – коефіцієнт використання пробігу.

На основі розрахованої собівартості перевезень робимо висновок про більш доцільну модель сідельного тягача.

На наступному етапі визначаємо розрахунковий тариф на перевезення. Розрахункові тарифи на 1 км пробігу, чи на 1 т⋅км транспортної роботи, визначаються:

$$
T_{\kappa u} = S_{1\kappa u} \left( 1 + \frac{H_n}{100} \right) \left( 1 + \frac{H_{n\partial s}}{100} \right); \tag{2.31}
$$

$$
T_{\max} = S_{1\max} \left( 1 + \frac{H_n}{100} \right) \left( 1 + \frac{H_{\text{node}}}{100} \right),\tag{2.32}
$$

де *Нп* та *Нпдв* – відповідно норма прибутку (25...30%) та ставка податку на додану вартість (20%).

Порівняння величини розрахункового тарифу із тарифами, що діють на ринку автотранспортних послуг на момент розрахунків, показує, що за інших рівних умов розрахунковий тариф конкурентоздатний, якщо виконується умова

$$
T < T_p \tag{2.33}
$$

де  $T_p$  – ринковий тариф на цей вид послуг.

#### **2.3 Розробка організаційних питань з доставки вантажу у міжнародному сполученні**

У курсовій роботі до комплексу організаційних питань, що підлягають розробці, входять питання, пов'язані з описом вимог до пакування та перевезення вантажу, оформлення документації на вантаж, вибором методу доставки вантажу, описом режиму роботи водіїв та розробкою графіку руху рухомого складу під час виконання міжнародного рейсу.

#### **2.3.1 Вимоги до пакування та перевезення вантажу, оформлення документації на вантаж**

На основі заданої в індивідуальному завданні групи вантажу студент самостійно обирає вид вантажу, що має перевозитися у міжнародному сполученні. Наприклад, якщо в індивідуальному завданні вказано: «Тип вантажу, який доставляється – 2-а група», то користуючись відомостями п. 2.2.1, маємо: «2-а група – вантажі, які потребують використання рефрижераторів та експресної доставки». Отже, в межах цієї групи можна обрати довільно вид вантажу (товар), який буде транспортуватися, одним з обраних може бути: «03 риба i ракоподібні», де «03» – це код товару згідно з Українською класифікацією товарів зовнішньоекономічної діяльності (УКТЗЕД). Для вибору виду вантажу (товару), який буде транспортуватися між країнами-партнерами, потрібно використовувати інформацію про

товарну структуру зовнішньоторгівельної діяльності України за останні роки з таких інтернет-джерел: [https://mfa.gov.ua/dvostoronnye](https://mfa.gov.ua/dvostoronnye-spivrobitnictvo/krayini-yevropi)[spivrobitnictvo/krayini](https://mfa.gov.ua/dvostoronnye-spivrobitnictvo/krayini-yevropi)-yevropi (Міністерство закордонних справ України); [http://www.ukrstat.gov.ua](http://www.ukrstat.gov.ua/) (Державна служба статистики України); <https://www.kmu.gov.ua/diyalnist/> yevropejska-integraciya/eksportuvannya-vyes (Урядовий портал) та інші.

Під час перевезень на великі відстані часто використовують різні види транспорту, які значно відрізняються фізичним впливом на вантаж, вантажопідйомністю рухомого складу, геометричними розмірами вантажних ємностей та конструкцією навантажувально-розвантажувальних засобів, що потребує узгодження класифікації вантажу та його упакування.

Транспортна упаковка має виконувати три основні функції [2, 15]: захист, забезпечення зручності поводження з вантажем, інформативність. Захисна функція упаковки полягає в забезпеченні збереженості споживчої якості вантажу в умовах впливу навколишнього середовища і в попередженні втрат, пошкоджень або псування. Для зручності поводження з вантажем необхідно, щоб транспортна упаковка мала форму і розміри, які сприяють ефективному перевантаженню, збереженню на складах та розміщенню на транспортних засобах. Форма і міцність транспортної тари має забезпечити щільне прилягання розташованих поряд вантажних місць і їх безпечне укладання. Інформаційна функція реалізується шляхом маркування упаковки для ідентифікації вантажів, їх належності до певної партії вантажу, позначення маси, розмірів і обсягу, реквізитів відправника та адресата, особливості у поводженні з товаром, його захист і наявність небезпечних вантажів.

Відповідно до Правил перевезення вантажів автомобільним транспортом в Україні від 14.10.97 року за №363 [15], основними вимогами до упаковки є:

− відповідність особливостям вантажу;

− забезпечення повної збереженості вантажу під час його транспортування з врахуванням вантажних робіт;

− відповідність кліматичним умовам транспортування та збереження;

− відповідність вимогам митного режиму.

В процесі вибору виду упаковки вантажовідправники часто керуються не забезпеченням збереженості вантажу, а скороченням витрат на пакування. Тому особливої уваги потребує обґрунтування вибору або перевірка відповідності упаковки напрямку, способу, відстані, тривалості транспортування, можливості перевантаження, температурних режимів, вологості, погодних умов, стану доріг, сумісності вантажів.

В угодах часто оговорюється комплектування одиничних вантажів в укрупнені місця-пакети шляхом з'єднання в один блок, параметри якого достатні для раціонального використання вантажоємності і вантажопідйомності транспортних засобів, виконання вантажних робіт, а також забезпечення збереженості вантажу.

Вантажі пакетують шляхом їх скріплення або укладання в тару. Засоби кріплення вантажів мають мати контрольні знаки відправника та виключати можливість вилучення окремих вантажних місць. Необхідною умовою використання пакетних перевезень є використання універсальної та спеціалізованої тари і піддонів. Існують внутрішні та міжнародні стандарти пакетування.

Для виконання транспортно-експедиційних операцій експедиторам необхідний перелік документів, визначений договором купівлі-продажу. Обов'язковими при цьому є [17]:

− рахунок-фактура або рахунок-специфікація. Виписується продавцем на ім'я покупця. Містить в собі: ціну одиниці товару і загальну суму платежу, базисні умови поставки, відомості про сплату вартості перевезень, відомості про страхування, номер вантажного документа;

− вантажну специфікацію. Містить перелік всіх видів і сортів товарів, що входять в партію з вказанням місця, кількості і виду кожного товару;

− упаковочний лист. Містить перелік предметів, що входять в одне вантажне місце (ящик). Застосовується при вміщенні в одній упаковці різних за асортиментом товарів. Підписується пакувальником і вкладається в кожне вантажне місце;

− сертифікат якості або сертифікат відповідності. Видається підприємством-виробником і підтверджує якість товару, що поставляється, його відповідність стандарту;

− дозвіл на відвантаження. Інструкція представника покупця із спеціальними умовами вкладання і транспортування товару. Ці вимоги мають відповідати способу, відстаням, тривалості транспортування, можливості вантажних робіт, температурного режиму і вологості, пори року, способу оплати транспортування (за піддон, ящик, контейнер), сумісність з іншими вантажами. Водночас вимоги замовника мають відповідати Держстандарту.

Підготовка вантажу до перевезень потрібна для забезпечення його транспортабельності та полягає в дотриманні правил упаковки, маркування, пломбування окремих місць. В процесі підготовки вантажів до транспортування (затарення) необхідно враховувати [17]:

− тиск вантажу один на одного, розміри вантажних ємностей і вантажних люків, можливості проникнення сторонніх запахів та забруднювальних речовин:

− можливості перенавантаження в процесі транспортування, розміри тунелів і мостів, габарити, вагу, зовнішню форму вантажного місця.

Отже, в цьому пункті курсової роботи студент має виконати таке:

1) обрати, згідно з рекомендаціями, в межах заданої групи вид вантажу (товар), що буде транспортуватися між країнами-партнерами;

2) описати вимоги до пакування обраного вантажу (товару);

3) описати вимоги до розміщення упакованого вантажу (товару) у вантажному відсіку автопоїзда та особливості його транспортування (за наявності);

4) навести відомості щодо оформлення необхідної документації на вантаж (товар).

## **2.3.2 Вибір методу доставки вантажу**

Транспортне обслуговування клієнтів під час перевезення вантажів забезпечується певними умовами [3, 17]:

– вибір потрібної упаковки (відповідно до фізичних властивостей вантажу);

– вибір оптимального виду перевезення і транспортних засобів;

– найбільш повне використання вантажопідйомності транспортних засобів за правильного завантаження;

– використання сучасних технологій і підходів до організації розміщення, обліку товарів і запасів на складах, терміналах;

– застосування сучасних інформаційних технологій і комп'ютерної підтримки.

Однією із сучасних тенденцій доставки вантажів є інтеграція транспортних і товаророзподільних процесів [16]. В основі інтеграції транспортних систем закладено ідею глобальної уніфікації та стандартизації модулів, які входять до складу транспортної системи. Розглядаючи основні форми в системі транспортного обслуговування, варто зазначити, що існують декілька схем доставки вантажів.

1. Проста система доставки. Забезпечується прямими контрактними відносинами між вантажовласником і перевізником. Це одна із найпростіших форм інтеграції.

2. Змішана система доставки. Здійснюється доставка (переважно) двома видами транспорту.

3. Комбінована система доставки вантажів виконується декількома перевізниками.

4. Інтегральна система доставки вантажів здійснюється посередником – транспортним організатором. Вантажовласник укладає угоди тільки з організатором системи доставки, що звільняє його від необхідності вступання в договірні відносини з іншими транспортними підприємствами.

На рис. 2.5 показано схему формування інтегральної системи доставки вантажів [16].

Завдання вибору методу доставки вантажів формулюється як підбір необхідних модулів для забезпечення певних вимог щодо конкретного споживача у певний термін задля досягнення відповідної мети.

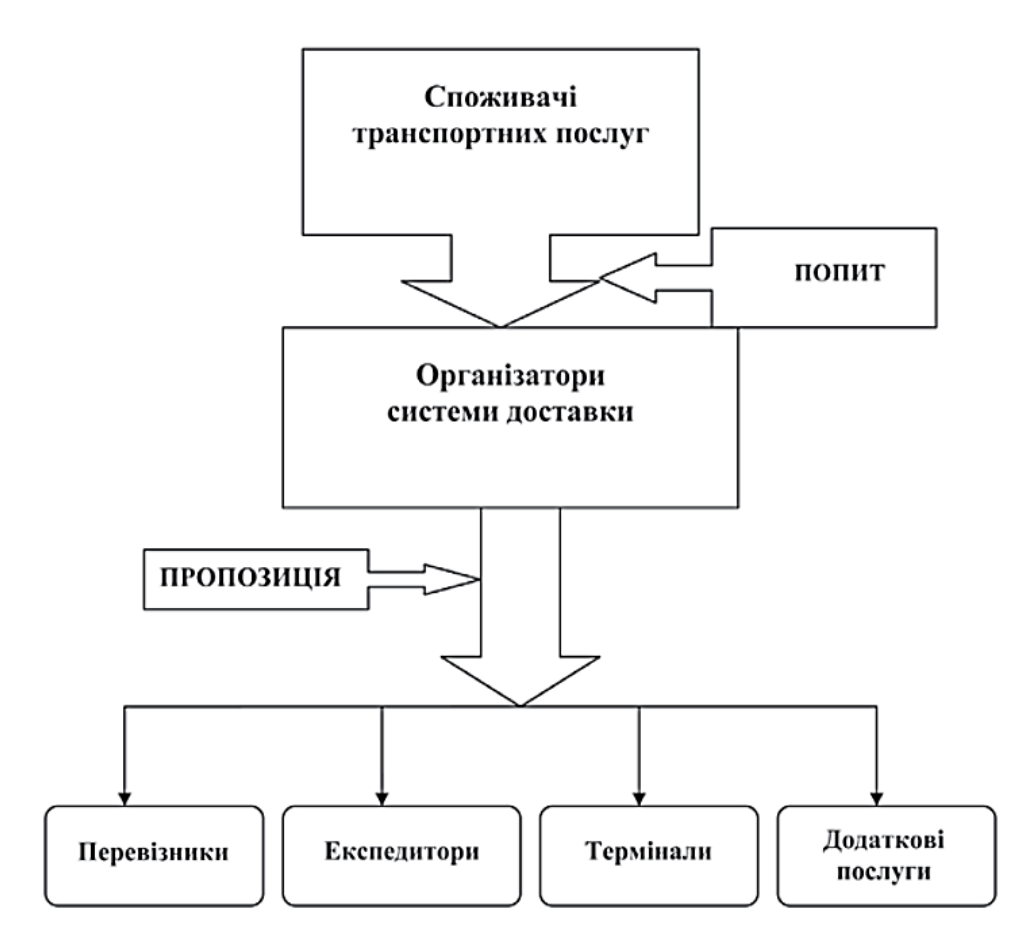

Рисунок 2.5 – Схема формування інтегральної системи доставки вантажів

Доставка вантажів автомобільним транспортом у міжнародному сполученні може виконуватись за двома принциповими технологіями: наскрізною і термінальною [10, 18].

Наскрізна технологія передбачає доставку вантажів одним транспортним засобом без заміни бригади водіїв. На відміну від наскрізної, термінальна технологія допускає заміну як водіїв, так і рухомого складу протягом транспортного процесу.

Термінальна технологія перевезень, яка прийшла на заміну наскрізної, дозволяє значно підвищити швидкість доставки вантажів.

Розрив зв'язку «вантаж–автомобіль», відомий як метод тягових плечей, полягає в заміні на терміналі вантажного модуля та закріпленні певних тягачів і автомобілів за окремими тяговими ділянками. Спільне використання декількома автомобілями вантажних модулів тягне за собою проблему зберігання модулів у процесі транспортування.

Розрив зв'язку «автомобіль–водій», відомий як естафетний метод, полягає в заміні на терміналі водія і закріпленні водіїв за певними ділянками. Спільне використання декількома водіями одного автомобіля ставить проблему зберігання його технічного стану.

Обидва ці методи направлені на скорочення часу доставки вантажу з одночасним збільшенням корисного часу роботи автомобіля.

З урахуванням режиму праці та відпочинку водіїв в магістральному сполученні можуть застосовуватись такі методи організації доставки вантажів [10, 18]:

– естафетний метод зі зміною водіїв через 4 год;

– естафетний метод зі зміною водіїв через 8 год;

– наскрізний метод з двома водіями і наявність спального місця в кабіні автомобіля;

– наскрізний метод з двома водіями (автомобіль не обладнаний спальним місцем);

– наскрізний метод з одним водієм;

– метод тягових пліч із зміною тягача через 8 год.

В цьому пункті необхідно описати та обґрунтувати обраний метод доставки вантажу.

#### **2.3.3 Режим роботи водіїв та розробка графіку руху рухомого складу під час виконання міжнародного рейсу**

Відповідно до міжнародної угоди про режим відпочинку і праці водіїв автопоїздів з більше ніж одним причепом (напівпричепом) або автопоїздів з вагою, більшою за 20 т, такий автопоїзд має супроводжуватись двома водіями або передбачати заміну водія через 450 км. Кожен член екіпажу має мати безперервний 11-годинний щоденний відпочинок протягом доби. Відпочинок може бути скорочений до 9 год не більше двох разів протягом одного тижня за умови, що відпочинок має бути використаний у місці постійного проживання. За наявності двох водіїв і відсутності місця для сну, кожен член екіпажу має мати безперервний 10-годинний щоденний відпочинок протягом 27 год, який є попереднім будь-якому моменту виконання виробничої діяльності. За наявності місця для сну – не менше 8 год щоденного відпочинку протягом 30 год.

Періоди відпочинку мають використовуватись поза транспортним засобом, а за наявності місця для сну допускається використання транспортного засобу під час знаходження його на стоянці.

Загальний час користування транспортним засобом між двома послідовними періодами щоденного відпочинку не має перевищувати 8 год [13]. Тривалість керування не може перевищувати 48 годин протягом тижня та 92 год протягом двох тижнів. Тривалість безперервного керування не має перевищувати 4 год, за виключенням тих випадків, коли водій не може досягнути придатного пункту зупинки або місця призначення. У такому випадку тривалість керування може бути збільшена на 30 хвилин. Для водіїв автопоїздів перерва має бути не меншою однієї години. Ця перерва може бути замінена двома перервами по 30 хвилин кожна, що розподілені протягом щоденного періоду керування. Для водіїв, за виключенням водіїв автопоїздів, за тривалості керування не більше 8 годин, має бути надана перерва після 4 годин роботи не менше, як 30 хвилин. Якщо тривалість керування перевищує 8 год, водій має зробити 2 перерви по 30 хвилин кожна.

Основою планування перевезень є розклади й графіки перевезень, складені на основі систематизації укладених договорів, поданих заявок, вивченні вантажопотоків.

Розклади й графіки мають забезпечити:

− задоволення потреб найбільшої кількості замовників перевезень;

− максимальне використання місткості транспортних засобів за встановленими нормами;

− мінімізацію витрат часу на перевезення;

− регулярність перевезень;

− ефективність використання транспортних засобів;

− взаємозв'язок з графіками й розкладами інших видів транспортних засобів;

− мінімізацію пробігів транспортних засобів без вантажу.

Регулярність руху є якісним показником планування. Рух вважається регулярним, якщо транспортні засоби випущені в рейс точно за розкладом, вчасно проїхали через контрольні пункти й прибули в кінцеві пункти розкладом (графіком) або в межах допустимих часових відхилень.

Графіки руху будують відповідно до схем маршруту в системі координат на сітці, де на осі абсцис у вибраному масштабі відкладають час доби, а на осі ординат – відстань перевезення між пунктами.

Нижче наведено приклад опису розробки графіку руху автопоїзда для виконання міжнародного рейсу Вінниця-Зальцбург.

*На рисунку 3.1 показано маршрут руху автомобілів Вінниця-Зальцбург. Як видно з рисунка 3.1, рух транспорту буде відбуватись через перетин кордонів таких країн як Польща, Чехія та Австрія. Загальна протяжність маршруту 1450 км.*

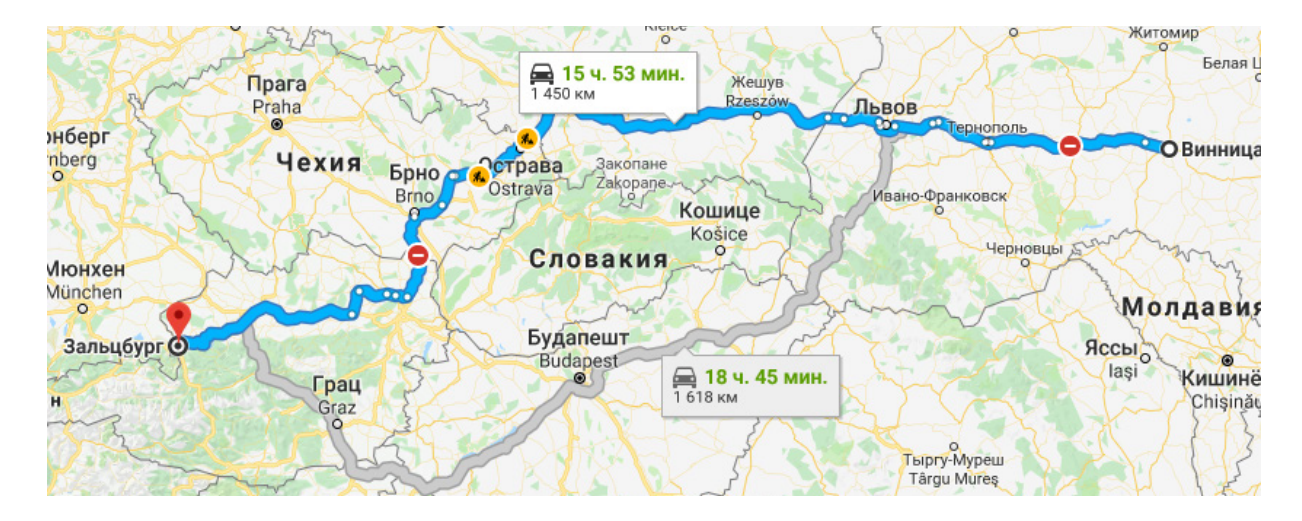

*Рисунок 3.1 – Маршрут руху Вінниця-Зальцбург*

*Для забезпечення своєчасного прибуття автомобіля під навантаження, розмитнення, доставки вантажоотримувачу, автомобіль працює відповідно до розробленого графіка. Графік розробляється для експортного напрямку перевезень.*

Під час розробки графіку руху з виконання міжнародного рейсу необхідно враховувати таке:

1) пробіг автомобіля по території країни, враховуючи середню технічну швидкість руху автопоїзда;

2) час простою під завантаженням, розмитненням, розвантаженням в країнах відправлення та призначення (залежно від типу вантажу);

3) середній час простою автомобіля на кордон-переходах (інформацію про кордон-переходи України потрібно брати з [http://kordon.sfs.gov.ua\)](http://kordon.sfs.gov.ua/);

4) режим праці водіїв.

Опис пункту пропуску через кордон України.

*Пункт пропуску – Краківець. Краківець – пункт пропуску через державний кордон України на кордоні з Польщею. Пункт пропуску «Краківець» входить до складу митного посту «Краковець» Львівської митниці. Код пункту пропуску – 20908 02 00 (11).*

*Розташований у Львівській області, Яворівський район, неподалік від селища міського типу Краковець на автошляху М10, що є частиною європейського маршруту Е40. Пункт пропуску з польського боку – «Корчова», від якого на цьому маршруті починається швидкісна магістраль А4, а також звичайна автодорога у напрямку Радимно.*

*Пропускна спроможність пункту пропуску (на добу): пасажирів – до 6000 осіб. Транспортних засобів:*

*– легкових автомобілів до 4000;*

*– автобусів до 100;*

*– вантажних автомобілів до 500.*

*Вид пункту пропуску – автомобільний.*

*Статус пункту пропуску – міжнародний.*

*Характер перевезень – пасажирський, вантажний.*

*Окрім радіологічного, митного та прикордонного контролю, пункт пропуску «Краківець» може здійснювати санітарний, фітосанітарний, ветеринарний, екологічний та контроль Служби міжнародних автомобільних перевезень.*

*Далі заповнюємо таблиці 3.1 та 3.2, які характеризують розроблюваний маршрут.*

| Пункт<br>маршруту         | <b>Tpaca</b> | Пройдена<br>відстань | Загальна<br>відстань | $q_{ac}$<br>управління<br>T3                           | Загальний<br>час<br>управління<br><b>T3</b> | Країна  |  |  |
|---------------------------|--------------|----------------------|----------------------|--------------------------------------------------------|---------------------------------------------|---------|--|--|
| Вінниця                   | <i>E50</i>   |                      |                      |                                                        |                                             | Україна |  |  |
| Тернопіль                 | H02          | 234                  | 234                  | $3 \cos \theta 40 \sin$                                | $3 \cos \theta 40 \sin$                     | Україна |  |  |
| Львів                     | M06, M10     | 209                  | 443                  | $3$ 200 $5$ $x_{6}$                                    | 6 год 45 хв                                 | Україна |  |  |
|                           |              |                      |                      |                                                        |                                             |         |  |  |
|                           |              |                      |                      | Пункт пропуску на кордоні Україна – Польща (Краковець) |                                             |         |  |  |
|                           |              |                      |                      |                                                        |                                             |         |  |  |
| Пункт пропуску на кордоні |              |                      |                      |                                                        |                                             |         |  |  |
|                           |              |                      |                      |                                                        |                                             |         |  |  |
| Зальцбург                 |              |                      |                      |                                                        |                                             | Австрія |  |  |

*Таблиця 3.1 – Характеристика маршруту «Вінниця-Зальцбург»*

*Таблиця 3.2 – Загальний час перебування АТЗ на території певної країни під час руху на маршруті «Вінниця-Зальцбург»* 

| Назва<br>країни<br>(відстань,<br>KM) | Час<br>управління<br>$T3$ , $\partial\partial\partial$ | Час на<br>перерви,<br>$\cos(\theta x)$ | Час на<br>сон, год | Час на<br>митні<br>процедури,<br>$\partial$ | Загальний<br>час<br>перебування<br>в країні | Доби |
|--------------------------------------|--------------------------------------------------------|----------------------------------------|--------------------|---------------------------------------------|---------------------------------------------|------|
| Україна<br>$(597 \text{ km})$        |                                                        |                                        |                    |                                             |                                             |      |
| Польща<br>$(403 \text{ km})$         |                                                        |                                        |                    |                                             |                                             |      |
| Чехія<br>$(226 \text{ km})$          |                                                        |                                        |                    |                                             |                                             |      |
| Австрія<br>$(222 \text{ km})$        |                                                        |                                        |                    |                                             |                                             |      |

*Приклад розробленого графіку руху автопоїзду за маршрутом Вінниця-Зальцбург показано на рисунку 3.2.*

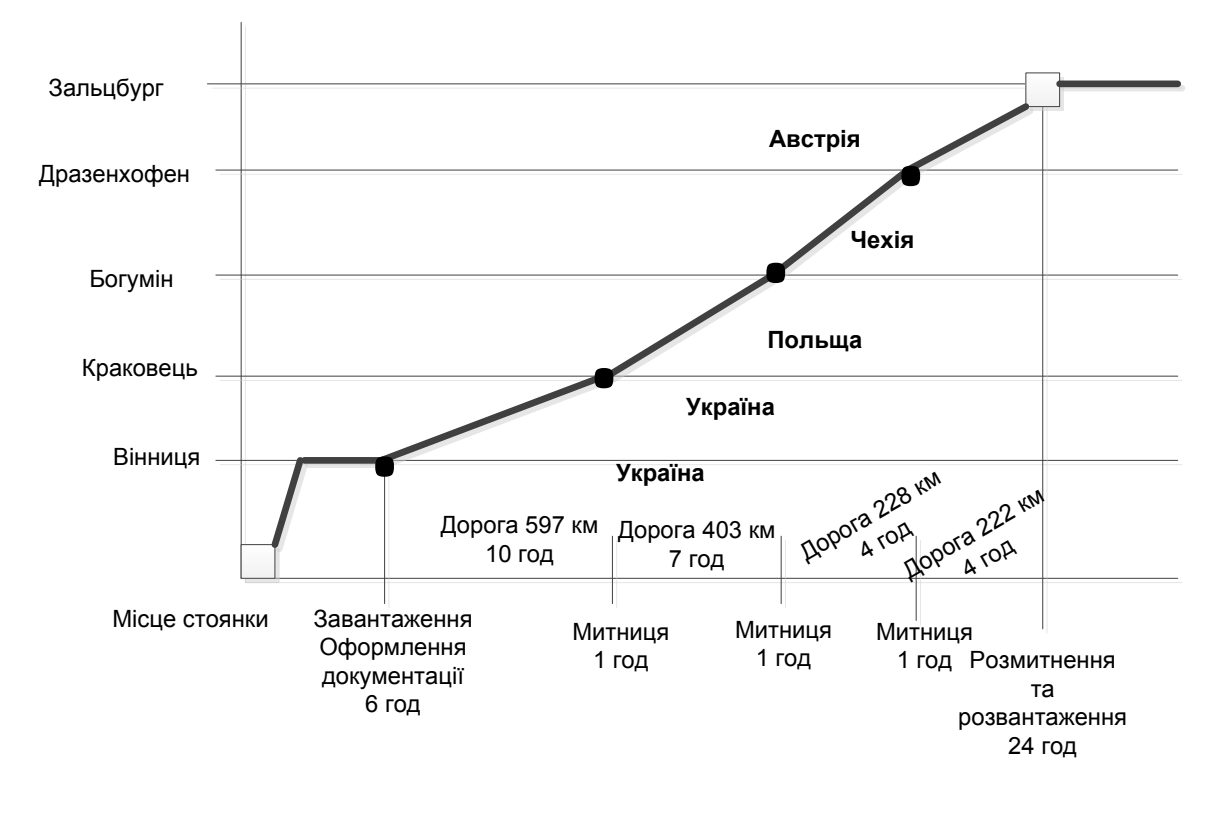

*Рисунок 3.2 – Графік руху автопоїзда за маршрутом Вінниця-Зальцбург*

Графік руху автотранспортних засобів розробляється з метою підвищення їх ефективності керування й контролю за роботою на лінії як по всьому маршруту, так і на окремих його ділянках.

При побудові графіку руху автопоїзда доцільно використовувати прикладну програму MS Visio з пакету MS Office.

## **2.4 Висновки до курсової роботи**

У висновках необхідно стисло навести основні результати, отримані під час виконання курсової роботи, а саме: стислий аналіз дослідження сегмента ринку автотранспортних послуг; отриманий результат регресійного аналізу зовнішньоторговельної діяльності України з країноюпартнером; обґрунтування вибору оптимального складу автопоїзда та розрахунковий тариф на перевезення; опис розроблених організаційних питань з доставки вантажу у міжнародному сполученні.

Рекомендується подавати висновки, поділені на абзаци, що відповідають розділам виконуваної роботи. Аргументованість основних результатів у висновках потрібно посилювати наведенням отриманих розрахункових значень.

1. Бондарєв С. І. Методичний посібник з дисципліни «Організація міжнародних автомобільних перевезень» для студентів очної форми навчання з напряму підготовки 6.070101 – «Транспортні технології (за видами транспорту)» / Бондарєв С. І. – К. : НУБіП, 2014. – 402 с.

2. Вільковський Є. К. Вантажознавство (вантажі, правила перевезень, рухомий склад) – 2-ге вид., перероблене і доповнене (рекомендовано МОНУ) / Вільковський Є. К., Кельман І. І., Бакуліч О. О. – 2-ге вид., перероблене і доповнене. – Львів : «Інтелект-Захід», 2007. – 496 с.

3. Ванчукевич В. Ф. Грузовые автомобильные перевозки : учеб. пособие / Ванчукевич В. Ф., Седюкович В. Н., Холупов В. С. – Мн. : Выш. шк., 1989. – 272 с.

4. Горев А. Э. Грузовые автомобильные перевозки : учеб. пособие для студ. высш. учеб. заведений / Горев А. Э. – 5-е изд., испр. – М. : Издательский центр «Академия», 2008. – 288 с.

5. ДСТУ 8302:2015. Інформація та документація. Бібліографічне посилання. Загальні положення та правила складання / Нац. стандарт України. – Вид. офіц. – [Уведено вперше; чинний від 2016-07-01]. – Київ : ДП «УкрНДНЦ», 2016. – 17 с.

6. Закон України «Про збір та облік єдиного внеску на загальнообов'язкове державне соціальне страхування» (зі змінами і доповненнями). Режим доступу: [https://zakon.rada.gov.ua/laws/show/2464](https://zakon.rada.gov.ua/laws/show/2464-17#Text)- [17#Text](https://zakon.rada.gov.ua/laws/show/2464-17#Text).

7. Кашканов В. А. Організація автомобільних перевезень навчальний посібник / Кашканов В. А., Кашканов А. А., Варчук В. В. − Вінниця : ВНТУ, 2017. − 139 с.

8. Кожин А. П. Математические методы в планировании и управлении грузовыми автомобильными перевозками / А. П. Кожин, В. И. Мезенцев. – М. : Транспорт, 1994. – 304 с.

9. Транспортно-експедиторська діяльність : [навчальний посібник] / С. Л. Литвиненко, Т. Ю. Габріелова, П. О. Яновський, Г. І. Нестеренко. – [2 - е вид., перероб. і доп.]. – К. : Кондор-Видавництво, 2016. – 184 с.

10. Методичні вказівки до виконання курсової роботи з навчальної дисципліни «Транспортно-експедиторська діяльність» для здобувачів вищої освіти другого (магістерського) рівня за спеціальністю 275 «Транспортні технології (на автомобільному транспорті)» денної та заочної форм навчання / Уклад. Тхорук Є. І., Сорока В. С., Кучер О. О. – Рівне : НУВГП, 2019. – 31 с.

11. Норми витрат палива і мастильних матеріалів на автомобільному транспорті, затверджені Наказом Міністерства транспорту України від 10.02.1998 р. № 43 (зі змінами і доповненнями). [Електронний ресурс]. – Режим доступу: [https://zakon.rada.gov.ua/rada/show/v0043361](https://zakon.rada.gov.ua/rada/show/v0043361-98#Text)-98#Text (дата звернення: 17.02.2021)

12. Положення про курсове проектування у Вінницькому національному технічному університеті / Уклад. Ю. В. Булига, Р. Р. Обертюх, Л. П. Громова. – Вінниця : ВНТУ, 2019. – 56 с.

13. Положення про робочий час і час відпочинку водіїв колісних транспортних засобів, затвердженим Наказом Міністерством транспорту і зв'язку України від 07 червня 2010 р. № 340.

14. Правила дорожнього перевезення небезпечних вантажів, затверджені наказом Міністерства внутрішніх справ України від 26 липня 2004 року № 822.

15. Правила перевезень вантажів автомобільним транспортом в Україні, затверджені наказом Міністерства транспорту України 14.10.97 N<sup>o</sup> 363.

16. Савченко Л. А. Обґрунтування раціонального вибору системи доставки вантажів в умовах підприємств / Л. А. Савченко // Автошляховик України. Київ. – 2014. – № 3 (239). – С. 7–9.

17. Сорока В. С. Транспортно-експедиційна робота : навчальний посібник / В. С. Сорока, О. О. Гладковська ; за редакцією д-ра економ. наук, професора Е. А. Зіня. – Рівне : НУВГП, 2013. – 347 с.

18. Таран І. О. Транспортно-експедиційна робота. Методичні рекомендації до виконання курсової роботи студентами денної та заочної форм навчання напряму підготовки 0701 Транспортні технології / Таран І. О., Кузнецов О. П., Літвінова Я. В. – Донецьк : НГУ, 2014. – 27 с.

**ДОДАТКИ**

## **Додаток А Приклад оформлення титульного аркуша**

Вінницький національний технічний університет Факультет машинобудування та транспорту Кафедра автомобілів та транспортного менеджменту

# КУРСОВА РОБОТА

## з дисципліни: **«Транспортно-експедиційна робота»** на тему:

# ОРГАНІЗАЦІЯ ДОСТАВКИ ВАНТАЖІВ АВТОМОБІЛЬНИМ ТРАНСПОРТОМ У МІЖНАРОДНОМУ СПОЛУЧЕННІ УКРАЇНА-08-29.КР.ТЕР. .00.000 ПЗ

Студента -го курсу групи 1ТТспеціальності 275 Транспортні технології (автомобільний транспорт) Іванова <sup>І</sup>. <sup>П</sup>. . *(прізвище та ініціали)* 

Керівник: \_\_\_\_\_\_\_\_\_\_ \_\_\_\_\_\_\_\_\_\_\_\_ *(наукова ступінь) (посада)*

\_\_\_\_\_\_\_\_\_\_\_\_\_\_\_\_\_\_\_\_\_\_\_\_\_\_\_\_\_\_\_ *(прізвище та ініціали)* 

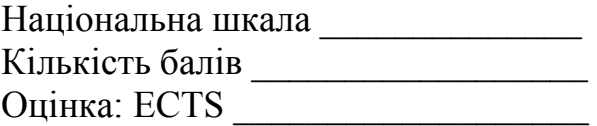

Члени комісії:  $\frac{1}{\text{minimize}}$   $\frac{1}{\text{minimize}}$   $\frac{1}{\text{minimize}}$ 

\_\_\_\_\_\_\_\_\_\_ \_\_\_\_\_\_\_\_\_\_\_\_\_\_\_\_\_ *(підпис) (прізвище та ініціали)*

м. Вінниця – 202\_ рік

## **Додаток Б Приклад індивідуального завдання та графіка виконання курсової роботи**

Міністерство освіти і науки України Вінницький національний технічний університет Факультет машинобудування та транспорту

> ЗАТВЕРДЖУЮ Зав. кафедри АТМ, проф., д.т.н.

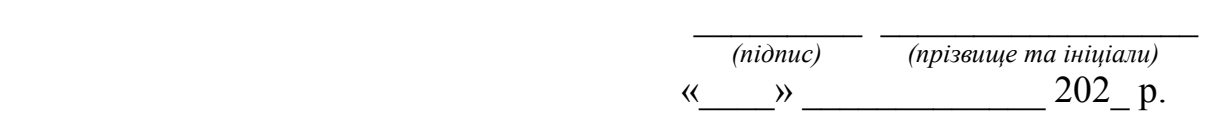

# ІНДИВІДУАЛЬНЕ ЗАВДАННЯ

на курсову роботу з дисципліни «Транспортно-експедиційна робота»

## студенту Іванову Івану Олександровичу групи 1ТТ-

#### *Тема роботи:* Організація доставки вантажів автомобільним транспортом у міжнародному сполученні Україна-Португалія

## *Вихідні дані:*

1. Динаміка зміни обсягів зовнішньої торгівлі України з Португалією, млн дол.

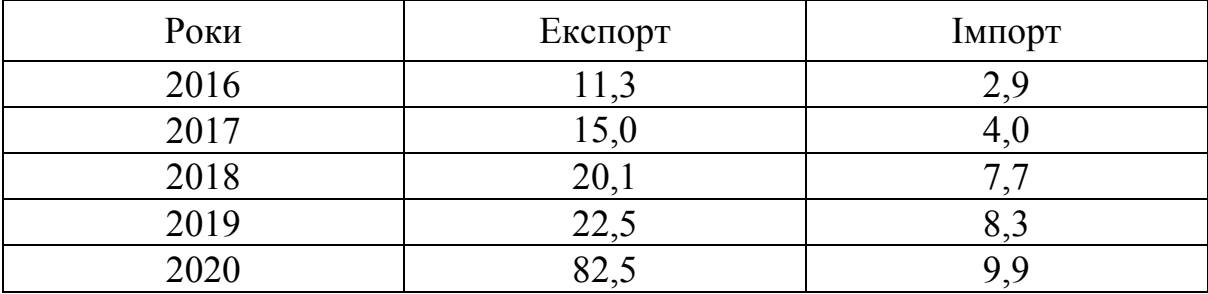

2. Напрямок, який розробляється детально – імпортний.

3. Середня добова швидкість руху автопоїзда – 570 км/добу.

- 4. Тип вантажу, який доставляється 2-а група.
- 5. Тип АТЗ магістральний сідельний тягач.

6. Оплата праці водія – на основі відрядної розцінки – 2,85 грн/1 км.

Завдання видано « » 202 р.

Керівник роботи \_\_\_\_\_\_\_\_\_\_\_\_\_\_\_ \_\_\_\_\_\_\_\_\_\_\_\_\_\_\_\_\_\_\_\_\_\_\_\_\_\_\_\_\_\_\_\_

*(підпис) (прізвище та ініціали)*  Завдання до виконання прийняв \_\_\_\_\_\_\_\_\_\_\_\_\_\_\_\_\_\_\_\_\_\_\_\_\_ І. О. Іванов *(підпис)* 

# Графік виконання курсової роботи

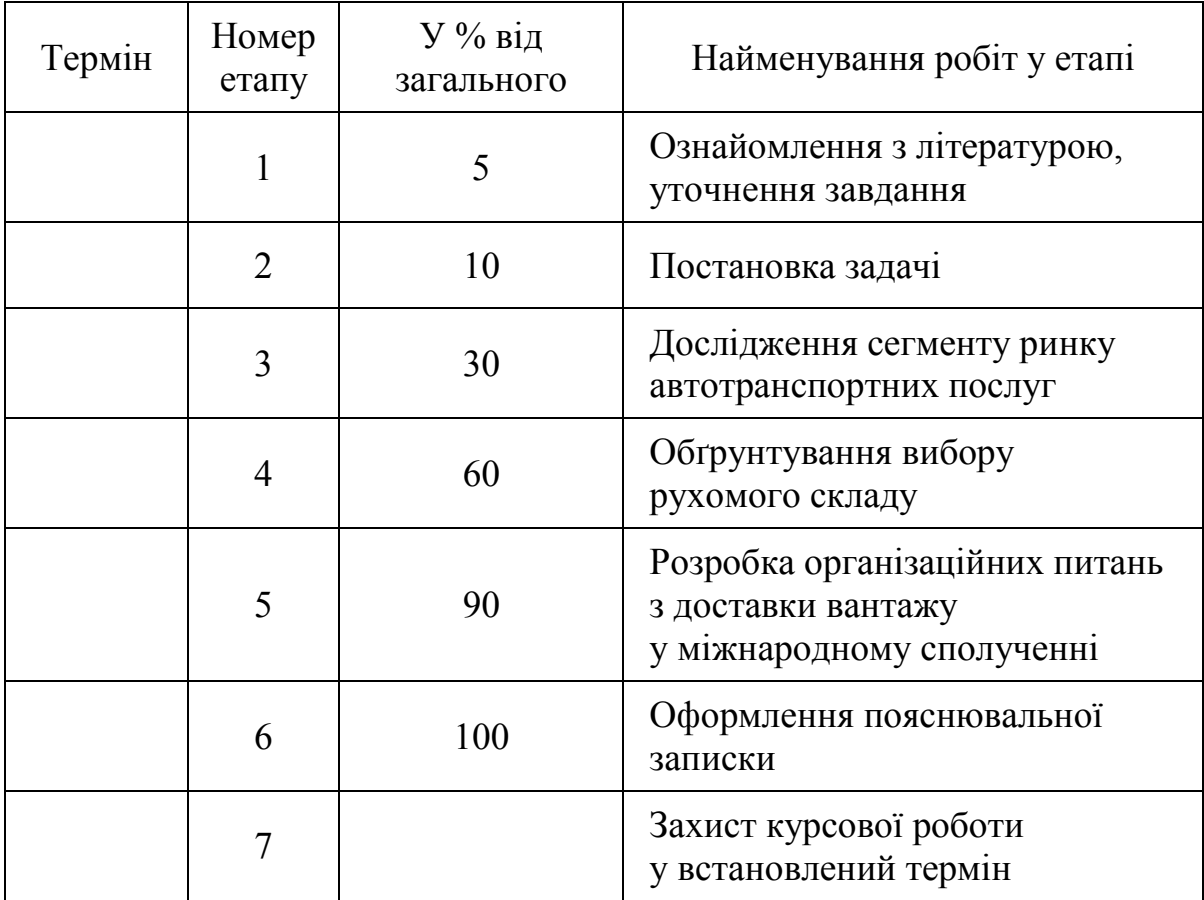

## **Додаток В Приклади оформлення переліку посилань**

#### *Один автор:*

1. Битяк Ю. П. Державна служба в Україні: організаційно-правові засади : монографія. Xарків : Право, 2005. 304 с.

2. Краснова М. В. Договори в екологічному праві України : навч. посіб. / Київ. нац. ун-т ім. Тараса Шевченка. Київ : Алерта, 2012. 216 с.

3. Johnson L. K. Bombs, bugs, drugs and thugs: intelligence and America's quest for security. New York; London : New York University Press, 2000. 326 р.

#### *Два автори:*

1. Васильєв С. В., Ніколенко Л. М. Доказування та докази у господарському процесі України : монографія. Харків : Еспада, 2004. 192 с.

2. Каткова Т. В., Каткова А. Г. Закінчення досудового слідства у кримінальних справах : практ. посіб. Харків : Право, 2011. 136 с.

3. Петришина М. О., Петришин О. А. Міжнародно-правові стандарти у сфері місцевого самоврядування : наук. доп. / Нац. акад. прав. наук України, НДІ держ. буд-ва та місц. самоврядування. Харків : Право, 2016. 44 с. (Серія «Наукові доповіді»).

#### *Три автори:*

1. Комаров В. В., Світлична Г. О., Удальцова І. В. Окреме провадження : монографія / за ред. В. В. Комарова. Харків : Право, 2011. 312 с.

2. Helfer M. E., Kempe R. S., Krugman R. D. The battered child. 5th ed. Chicago, IL : University of Chicago Press, 1997. 700 р.

#### *Чотири автори і більше:*

1. Прилипко С. М., Ярошенко О. М., Мороз С. В., Малиновська К. А. Укладення трудового договору: теоретико-прикладне дослідження : монографія. Харків : Юрайт, 2013. 288 с.

2. Колективні політичні права і свободи людини та громадянина в Україні: проблеми теорії та практики : монографія / Є. І. Григоренко та ін.; Харків. нац. ун-т ім. В. Н. Каразіна. Харків : [б. в.], 2013. 352 с.

3. Постклассическая онтология права : монография / С. И. Максимов и др.; С.-Петерб. гос. ун-т; общ. ред. И. Л. Честнов. Санкт-Петербург : Алетейя, 2016. 688 с. (Толкование источников права).

#### *Без автора:*

1. Галузева економічна політика держави: проблеми правового забезпечення : колект. моногр. / за наук. ред. Д. В. Задихайла. Харків : Юрайт, 2013. 520 с. (Серія «Наукові праці кафедри господарського права Національного університету «Юридична академія України імені Ярослава Мудрого»; т. 1).

2. Конституція України : наук.-практ. комент. / редкол.: В. Я. Тацій (голова) та ін. 2-ге вид., переробл. і допов. Харків : Право, 2012. 1128 с.

3. Політологічний енциклопедичний словник / упоряд. В. П. Горбатенко. 2-ге вид., переробл. і допов. Київ : Генеза, 2004. 736 с.

#### *Дисертації:*

1. Сокуренко В. В. Публічне адміністрування сферою оборони в Україні : дис. ... д-ра юрид. наук : 12.00.07 / Нац. акад. внутр. справ. Київ, 2016. 573 с.

2. Костенко В. О. Економіко-правове забезпечення використання та охорони земель : дис. … канд. юрид. наук : 12.00.06 / Нац. юрид. ун-т ім. Ярослава Мудрого. Харків, 2015. 183 с.

3. Bryant B. D. A sequentially articulated experiment to compare two instructional software input infrastructures: Doctoral dissertation / University at Albany. Albany, NY, 1998. 150 р.

#### *Стаття з періодичного видання (журнал, газета)*

1. Кулак Н. В. Актуальні питання правового статусу добровольчих формувань в Україні. Часопис Київського університету права. 2016. № 4. С. 84–88.

2. Горбік Ю., Кашканов А., Антонюк О. Метод діагностування легкового автомобіля по витраті палива. *Вісник машинобудування та транспорту*. 2020. №2(12). С. 45-53.

3. Benjamin A. C. The ethics of scholarship: A discussion of problems that arise in its application. Journal of Higher Education. 1960. Vol. 31, No. 9. Р. 471–480.

## *Стандарти:*

ДСТУ 7152:2010. Видання. Оформлення публікацій у журналах і збірниках. [Чинний від 2010-02-18]. Вид. офіц. Київ, 2010. 16 с. (Інформація та документація).

## *Електронні ресурси:*

1. Норми витрат палива і мастильних матеріалів на автомобільному транспорті, затверджені Наказом Міністерства транспорту України від 10.02.1998 р. № 43 (зі змінами і доповненнями). *Верховна Рада України:* офіц. веб-сайт. URL: [https://zakon.rada.gov.ua/rada/show/v0043361](https://zakon.rada.gov.ua/rada/show/v0043361-98#Text)-98#Text (дата звернення: 17.02.2021).

2. Підвищення якості автотехнічної експертизи дорожньотранспортних пригод в умовах композиційної невизначеності / А. А. Кашканов та ін.; *Вісник машинобудування та транспорту*. 2020. – №2(12) – С. 61-67. DOI: https://doi.org/[10.31649/2413-4503-2020-12-2-61-67](https://doi.org/10.31649/2413-4503-2020-12-2-61-67)

## **Приклади оформлення інших видів бібліографічних посилань можна знайти у ДСТУ 8302:2015.**

*Навчальне видання*

## **МЕТОДИЧНІ ВКАЗІВКИ для виконання курсової роботи з дисципліни «ТРАНСПОРТНО-ЕКСПЕДИЦІЙНА РОБОТА» для студентів спеціальності 275 «Транспортні технології» за спеціалізацією 275.03 «Транспортні технології (на автомобільному транспорті)» денної та заочної форми навчання**

Укладачі : Віталій Альбертович Кашканов Андрій Альбертович Кашканов Володимир Петрович Кужель

Рукопис оформив *В. Кашканов*

Редактор *Т. Старічек*

Оригінал-макет виготовлено *Т. Крикливою*

Підписано до друку 22.04.2021 р. Формат 29,7×42¼. Папір офсетний. Гарнітура Times New Roman. Друк різографічний. Ум. друк. арк 3,12. Наклад 40 (1–21) пр. Зам. № 2021-055.

Видавець та виготовлювач інформаційний редакційно-видавничий центр. ВНТУ, ГНК, к. 114. Хмельницьке шосе, 95, м. Вінниця, 21021. Тел. (0432) 65-18-06. **press.vntu.edu.ua**; *E-mail*: kivc.vntu@gmail.com. Свідоцтво суб'єкта видавничої справи серія ДК № 3516 від 01.07.2009 р.